# **SQL Server & T-SQL**

Uwe Ziegenhagen

29. Mai 2010

# Inhaltsverzeichnis

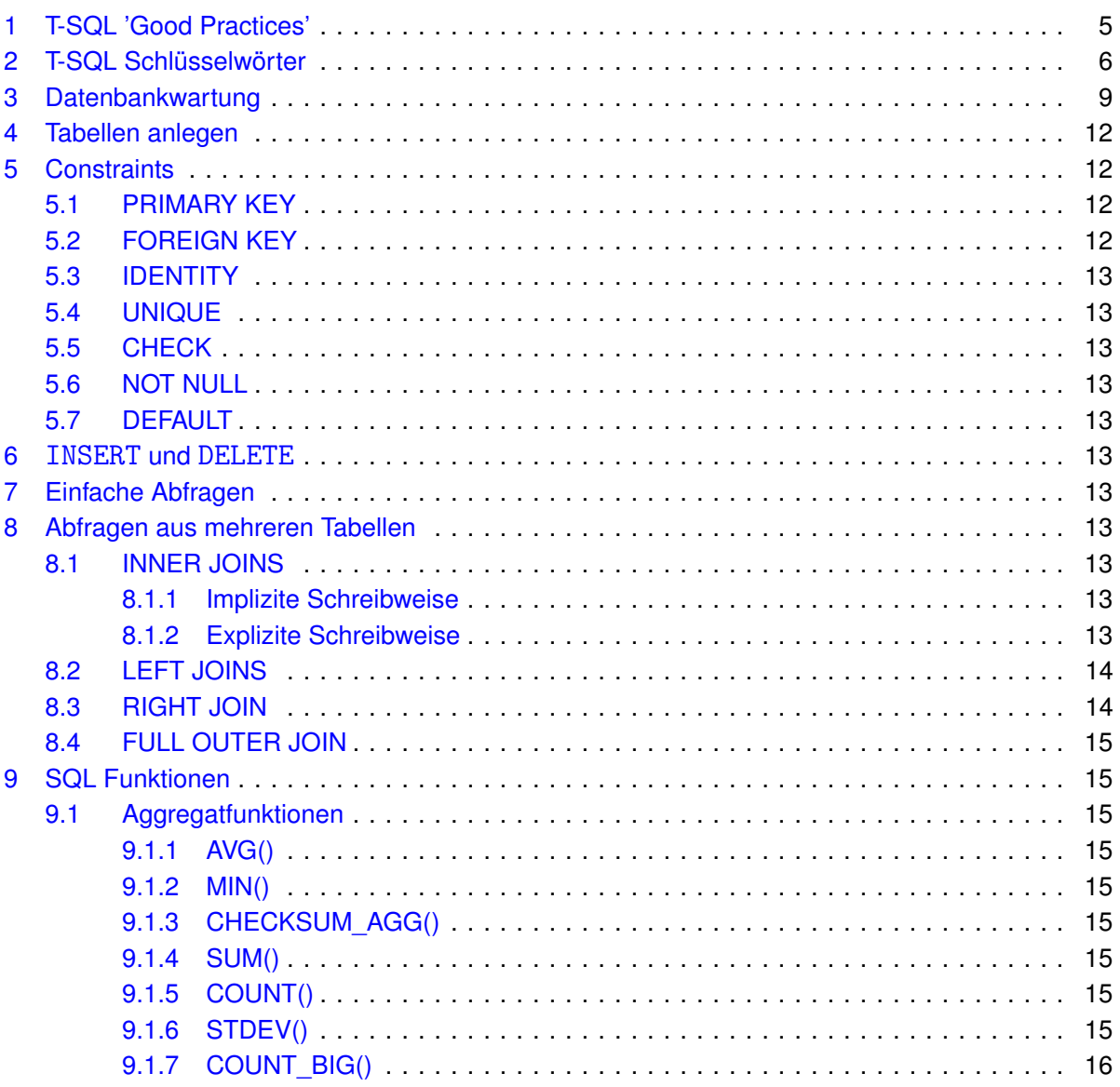

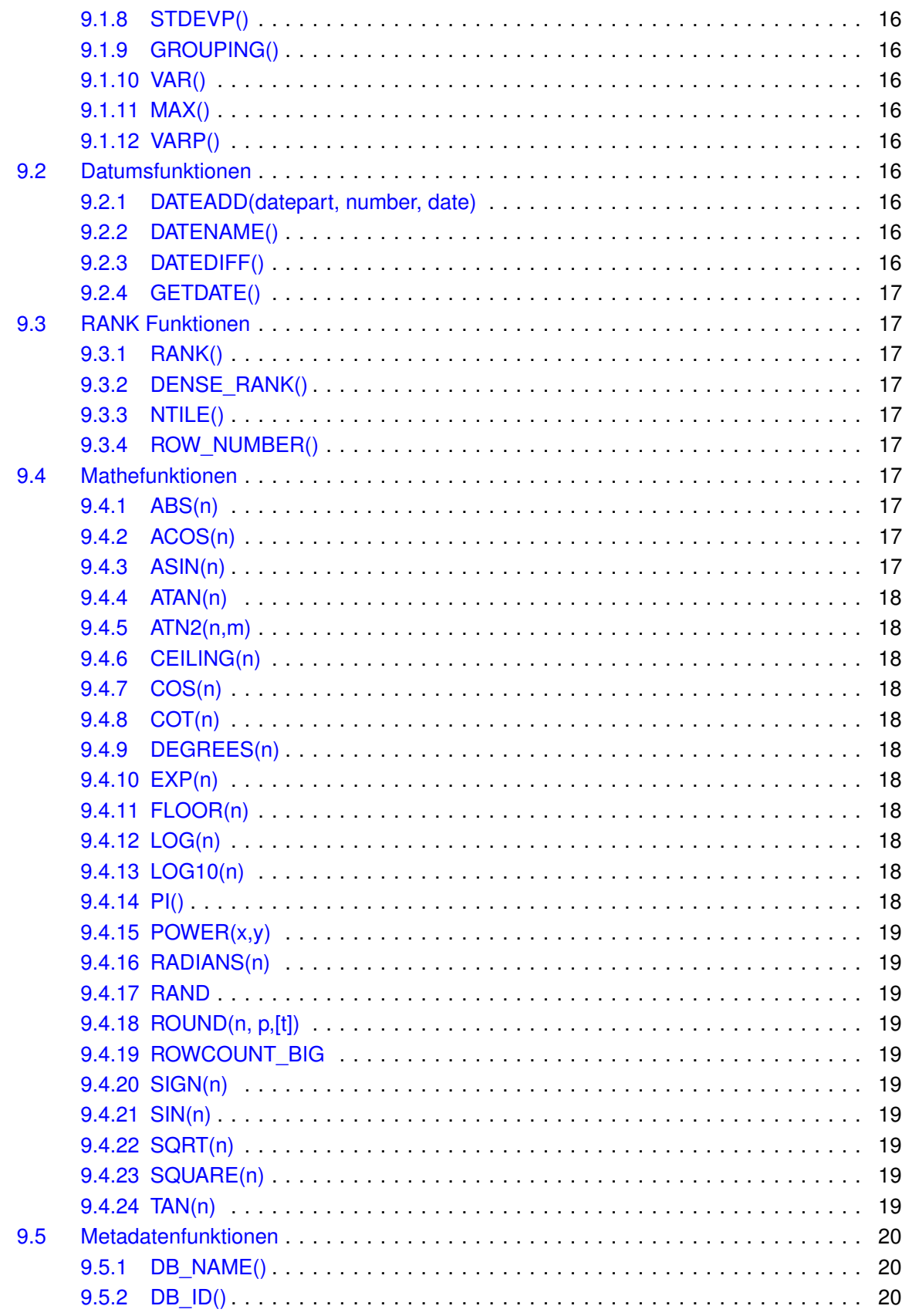

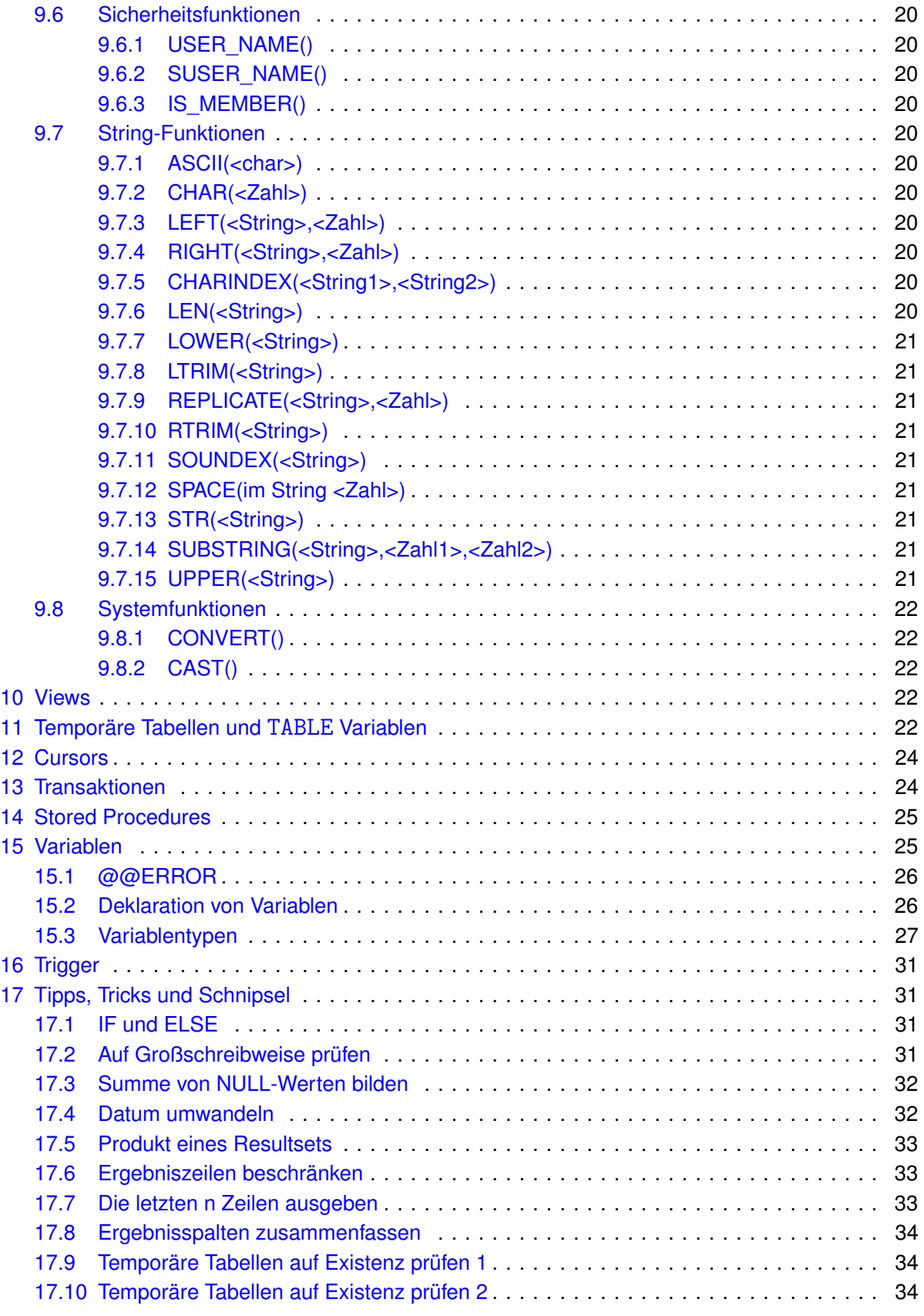

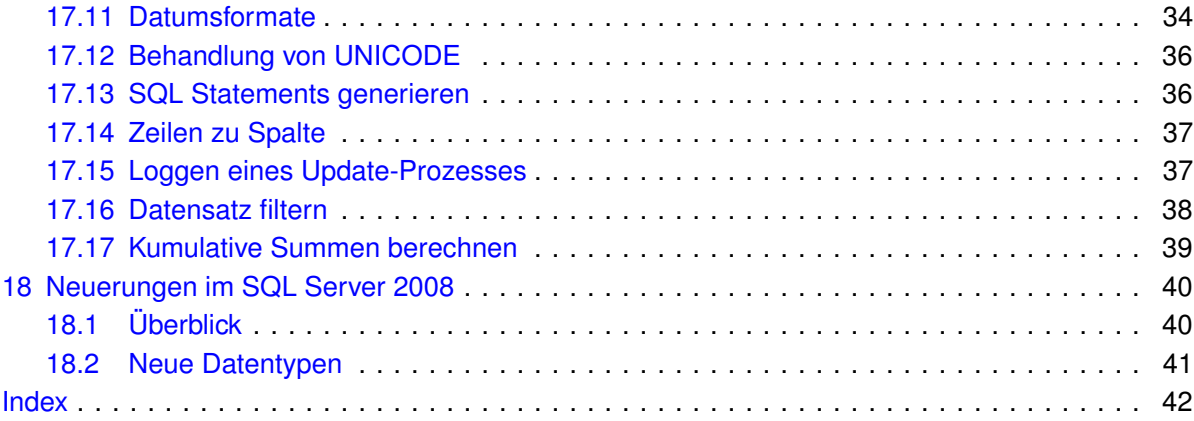

# **Tabellenverzeichnis**

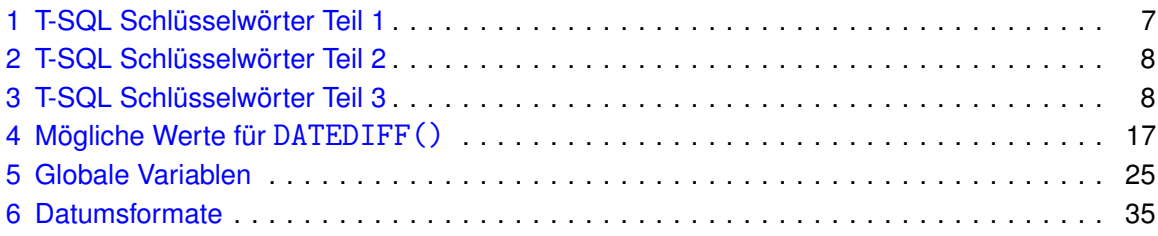

# <span id="page-4-2"></span><span id="page-4-0"></span>**1 T-SQL 'Good Practices'**

Kansy, [2007](#page-47-0) listet eine Reihe von 'good practises' für T-SQL, hier ein verkürzter Überblick:

**Gezielter Umbruch** Durch gezielten Umbruch kann T-SQL deutlich lesbarer gestaltet werden.

**Schlüsselwörter groß schreiben** Alle T-SQL-Schlüsselwörter groß schreiben.

- **Keine Schlüsselwörter, Leerzeichen oder Sonderzeichen verwenden** Der SQL Server lässt es zwar oft zu, aber Schlüsselwörter, Leerzeichen oder Umlaute sollten nicht als Spaltennamen verwendet werden.
- **Kein SELECT \*** Die Verwendung von SELECT \* sollte aus Effizienzgründen möglich vermieden werden.
- **IdentitiyCol** Wenn auf die Identitätsspalte einer Tabelle zugegriffen wird, sollte nicht deren Name angegeben werden, sondern der Alias IdentityCol.
- **Ordnung muss sein** Wird bei der Weiterverarbeitung eine bestimmte Reihenfolge benötigt, sollte auf jeden Fall ein ORDER BY angegeben werden.
- **Alias** Insbesondere bei der Arbeit mit mehreren Tabellen sollte ein Alias angegeben werden, da dies Mehrdeutigkeiten verringert und die Lesbarkeit erhöht.
- **Groß- und Kleinschreibung bei Filter mittels = und LIKE** Standardmäßig führt der SQL Server = und LIKE Vergleiche ohne Berücksichtigung von Groß- und Kleinschreibung durch. Will man explizit ein Suchverhalten festlegen, kann man die Einstellung gemäß Listing [1](#page-4-1) definieren.

```
1 // Berücksichtige Groß- und Kleinschreibung
2 SELECT * FROM Personen WHERE Nachname =
3 | 'Schmidt' COLLATE SQL_Latin1_General_CP1_CS_AS
4
5 // Berücksichtige Groß- und Kleinschreibung nicht
6 SELECT * FROM Personen WHERE Nachname =
7 'Schmidt' COLLATE Latin1_General_CI_AS
```
Listing 1: Groß- und Kleinschreibung bei Suchanfragen

- **Benötigte Größe und Genauigkeit festlegen** Dezimalstellen und Genauigkeit von Dezimaldatentypen sollte man immer festlegen, da sonst Standardeinstellungen mit nicht genau festgelegten Werten für Genauigkeit und Ganzzahlen genutzt werden. Bei Variablenzuweisungen und Wertvergleichen kann mit CONVERT sichergestellt werden, dass eine einheitliche Genauigkeit genutzt wird.
	- Wird kein Unicode benötigt, sollten Unicode-Spaltentypen wie NCHAR oder NVARCHAR nicht genutzt werden, da diese den im Vergleich zu CHAR oder VARCHAR doppelten Speicherplatz brauchen.

<span id="page-5-1"></span>**Systemkomponenten** Zugriffe auf Systemkomponenten sollten unterbleiben, da es oftmals auch 'legale' Wege des Zugriffs gibt. Beispiel:

| // SCHLECHT<br> -<br>  SELECT [name] FROM sysobjects WHERE xtype='U'           |
|--------------------------------------------------------------------------------|
|                                                                                |
|                                                                                |
| <sup>3</sup><br>4 // GUT<br>5 SELECT table_name from INFORMATION_SCHEMA.TABLES |
|                                                                                |

Listing 2: Zugriffe auf Metainformationen der Datenbank

Siehe dazu auch Microsoft, [2007](#page-47-1) für einen Überblick, wie man an Metainformationen der Datenbank kommt.

- **Vergleiche mit NULL** Vergleiche und Rechenoperationen von einem Wert und NULL sollten unterbleiben. Stattdessen muss NULL, IS NULL oder ISNULL() verwandt werden, um keine seltsamen Resultate zu erhalten.
- **Fehler!** In @@ERROR wird die letzte Fehlermeldung gespeichert. Dieser Wert wird aber mit jedem neuen fehlerlosen SQL Statement überschrieben, wenn sie nicht direkt nach der den Fehler erzeugenden SQL Anweisung zwischengespeichert wird. Also: lokale Variable deklarieren, nach einer fehlerträchtigen Anweisung zwischenspeichern, danach auswerten.
- **SET NOCOUNT ON/OFF** Die Anzahl der betroffenen Zeilen ist oftmals unwichtig, daher sollte bei Stored Procedures am Anfang ein SET NOCOUNT ON stehen, am Ende dann ein SET NOCOUNT OFF.
- **Gespeicherte Prozeduren** Gespeicherte Prozeduren sollten nicht mit SP\_ beginnen, da sonst zuerst in der Master-Datenbank und in den Systemtabellen der aktuellen Datenbank gesucht wird. Einzelne Rückgabewerte sollten nicht per SELECT sondern per OUTPUT oder RETURN zurückgegeben werden.
- **Temporäre Tabellen** Wenn temporäre Tabellen nicht vermieden werden können (z.B. durch TABLE Variablen), gilt: Erstellung am Anfang, drop am Ende.
- **Kommentare** Kommentare, Kommentare, Kommentare!
- **Vorlagen** Vorlagen sind hilfreich, um ein einheitliches Erscheinungsbild zu gewährleisten. Im Vorlagen-Explorer (Strg+Alt+T) kann man Vorlagen verwalten und neu erstellen.

# <span id="page-5-0"></span>**2 T-SQL Schlüsselwörter**

Die folgenden Wörter sind T-SQL Schlüsselwörter und sollten nicht als Variablennamen genutzt werden.

#### Tabelle 1: T-SQL Schlüsselwörter Teil 1

<span id="page-6-1"></span><span id="page-6-0"></span>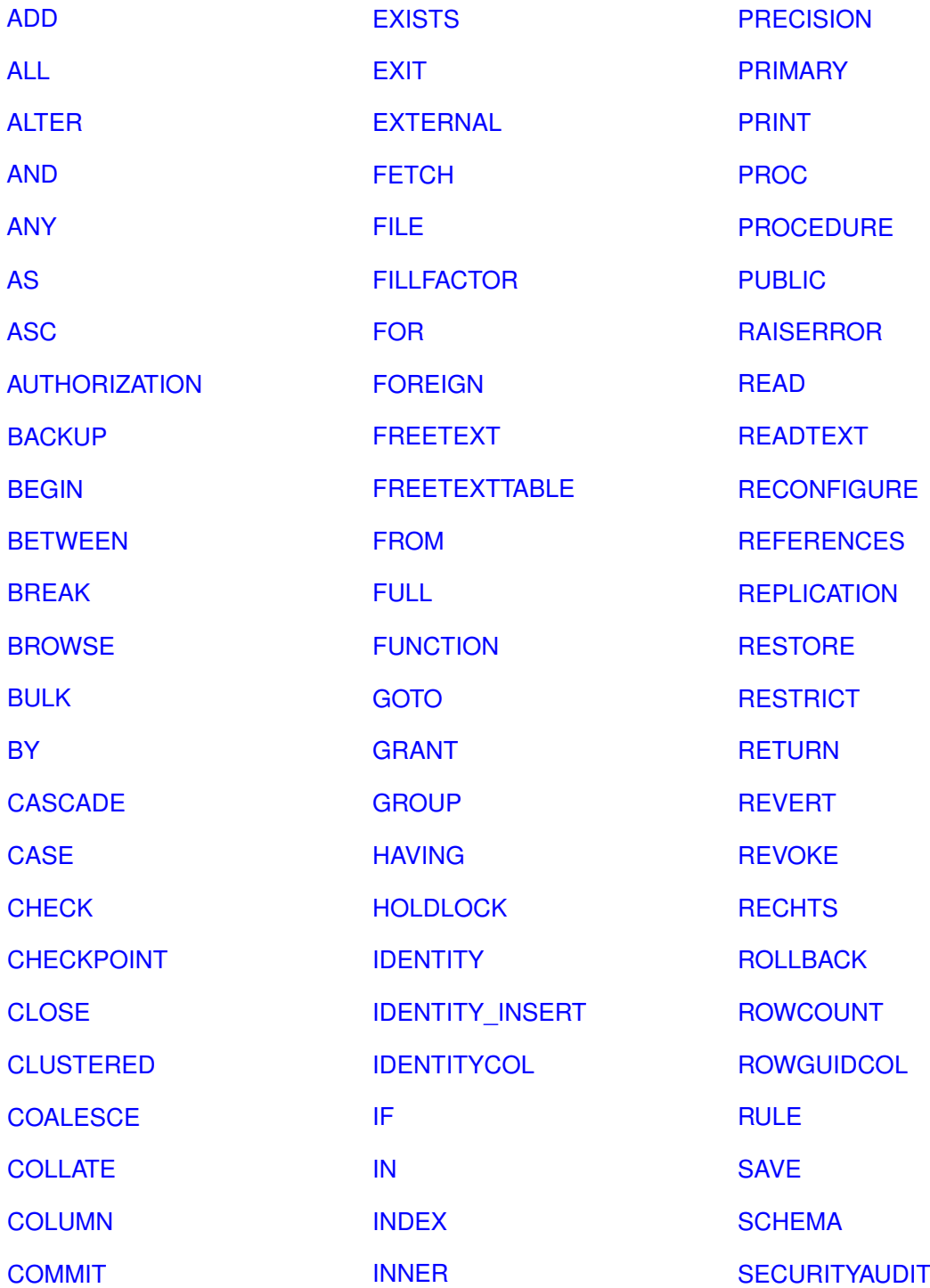

#### Tabelle 2: T-SQL Schlüsselwörter Teil 2

<span id="page-7-1"></span><span id="page-7-0"></span>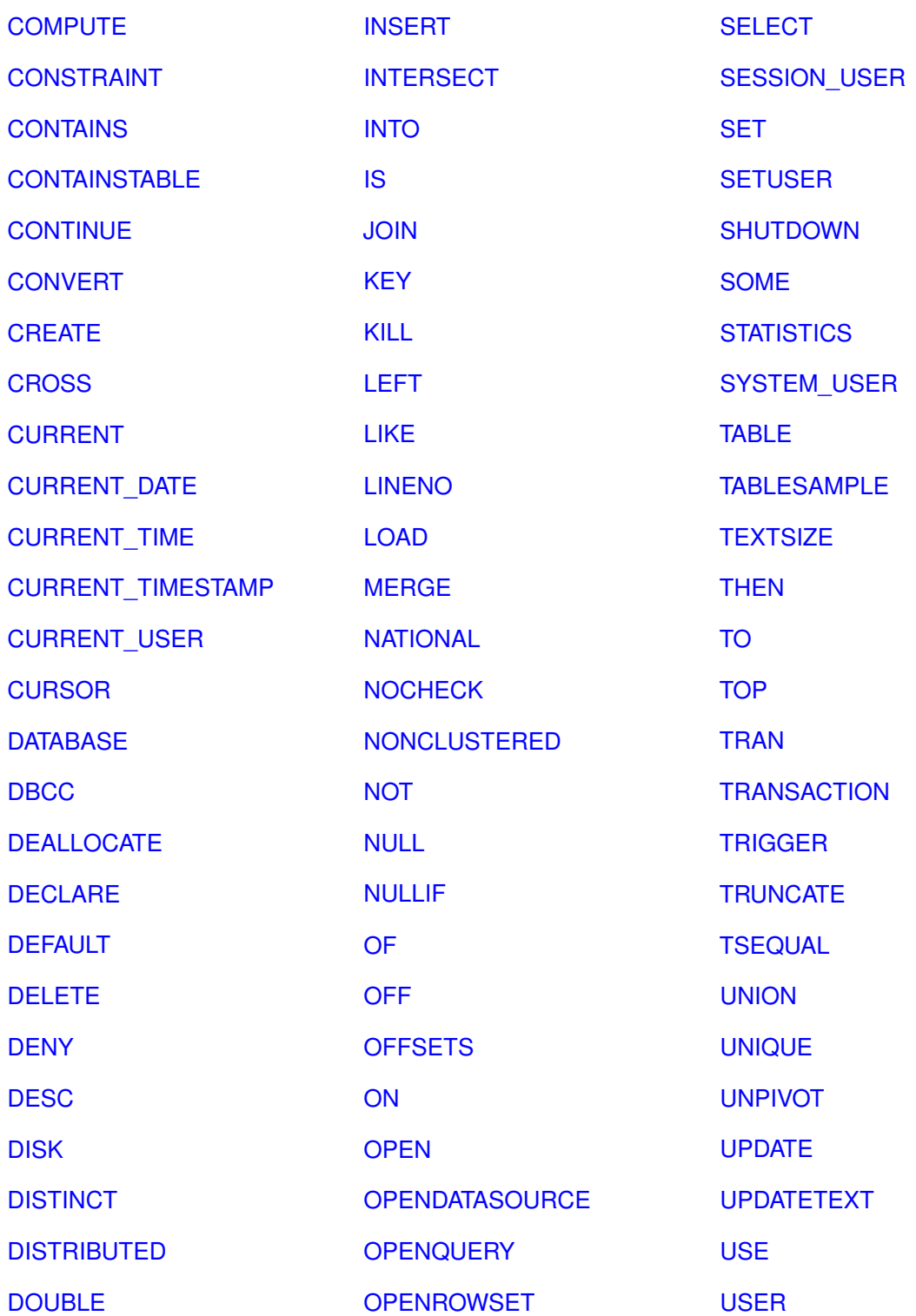

#### Tabelle 3: T-SQL Schlüsselwörter Teil 3

<span id="page-8-1"></span>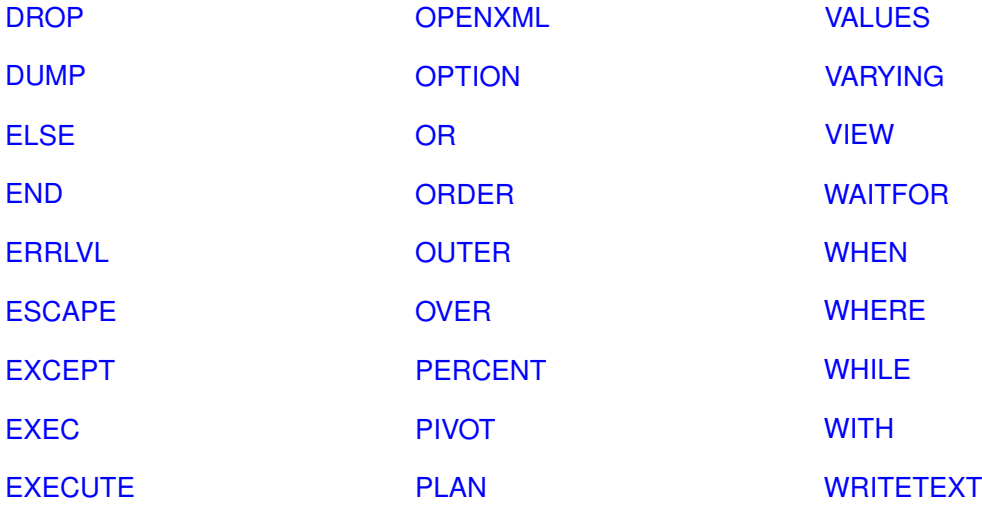

# <span id="page-8-0"></span>**3 Datenbankwartung**

Eine SQL-Server Datenbank besteht aus mindestens zwei Dateien, der MDF-Datei für die Datenbankinhalte und der LDF-Datei, die zur Protokollierung dient.

1 CREATE DATABASE name

Listing 3: einfachste CREATE DATABASE Abfrage

<span id="page-9-2"></span><span id="page-9-0"></span>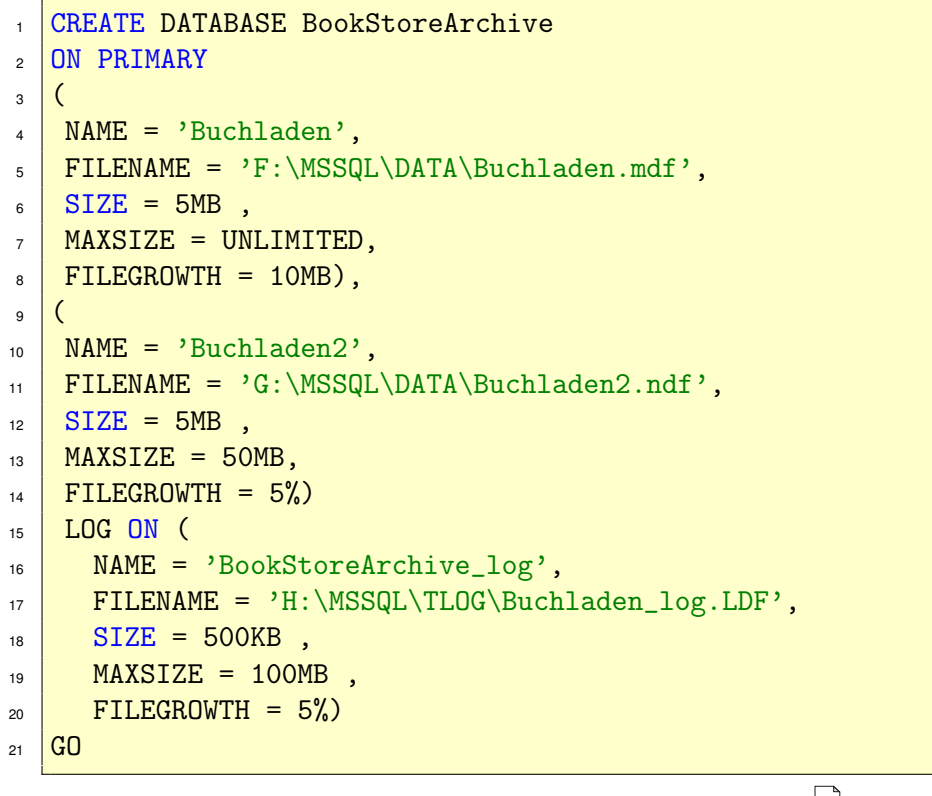

Listing 4: CREATE DATABASE mit kompletter Angabe

Listing [4](#page-9-0) erstellt die Datenbank Buchladen in der primären Dateigruppe. Die Datenbank selbst wird in zwei Dateien gespeichert, Buchladen2.ndf dient nur der sekundären Speicherung. Benutzerdefinierte Dateigruppen nutzt man in 'very large databases' (VLDB), für normale Anforderungen ist PRIMARY.

<span id="page-9-1"></span>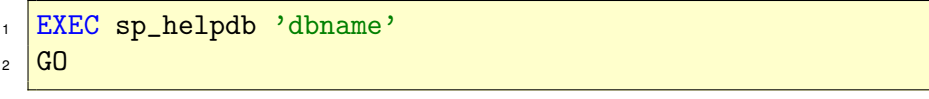

Listing 5: Informationen zur Datenbank 'dbname' abfragen

```
EXEC sp_helptable 'tname'
2 \sqrt{GQ}
```
Listing 6: Informationen zur Tabelle 'tname' abfragen

| EXEC sp_columns 'tname' |  |
|-------------------------|--|
| $2 \sqrt{G}$            |  |

Listing 7: Informationen zu den Spalten der Tabelle 'tname' abfragen

```
1 name db_size owner dbid created status compatibility_level
  2 ------ ------------- ---------- ------ ----------- ----------------------------------
  | ----------------------<br>3 test 4.00 MB CORE\Uwe 5 0kt 31 2008 Status=0NLINE, 90
  4<br>5 UserAccess=MULTI_USER,<br>5 UserAccess=MULTI_USER,<br>6 Recovery=SIMPLE, Version=611,<br>7 Collation=Latin1_General_CI_AS,
  8 SQLSortOrder=0,<br>9 IsAutoCreateStatistics,
                            IsAutoUpdateStatistics,
                            IsFullTextEnabled
\frac{10}{11}<br>\frac{12}{13}13 name fileid filename filegroup size maxsize growth usage
14 ---------- ------ --------------------------- ---------- --------- -------------- -------- ---------
15 test 1 G:\_SQLserver\test.mdf PRIMARY 3072 KB Unlimited 1024 KB data only
16 test_log 2 G:\_SQLserver\test_log.ldf NULL 1024 KB 2147483648 KB 10% log only
```
Listing 9: Ergebnis von Listing [5](#page-9-1)

```
1 EXEC sp_dboption 'test'
2 \sqrt{GQ}
```
Listing 10: Informationen zur Datenbank 'name' abfragen

- 1 The following options are set:
- <sup>2</sup> -----------------------------------
- 3 trunc. log on chkpt.
- 4 auto create statistics
- 5 auto update statistics

Listing 11: Ergebnis von Listing [10](#page-10-0)

ALTER DATABASE name

Listing 12: ALTER DATABASE Abfrage

1 DELETE DATABASE name

Listing 13: DELETE DATABASE Abfrage

Datenbanken sollten nur über T-SQL oder den Manager gelöscht werden, nicht über das Dateisystem.

<span id="page-10-1"></span>sp\_executesql

Listing 8: sp\_executesql Statement

# <span id="page-11-4"></span><span id="page-11-0"></span>**4 Tabellen anlegen**

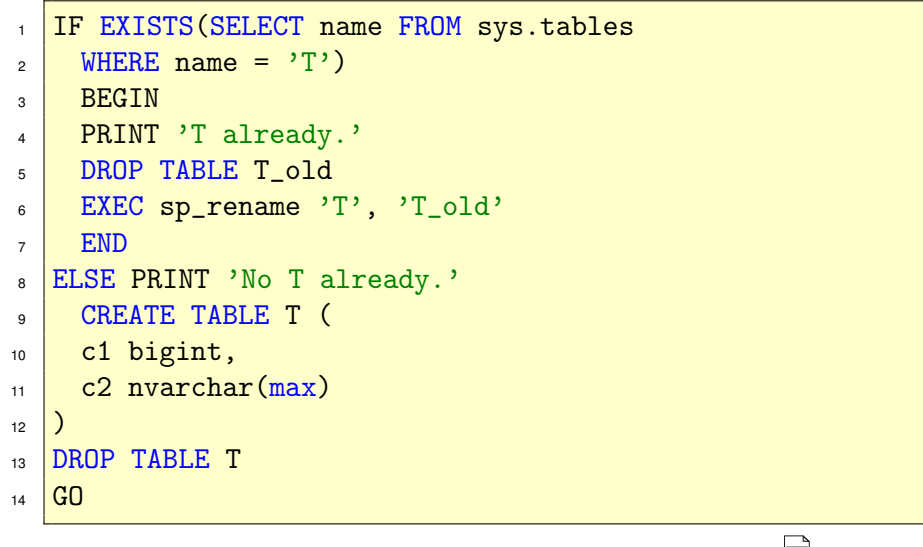

Listing 14: CREATE TABLE mit EXISTS Abfrage

# <span id="page-11-1"></span>**5 Constraints**

### <span id="page-11-2"></span>**5.1 PRIMARY KEY**

- 1 ALTER TABLE Kunden
- <sup>2</sup> ADD CONSTRAINT PK\_KUNDEN
- 3 PRIMARY KEY (KundenID)
- $4 \overline{G0}$

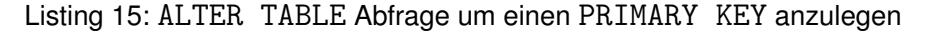

### <span id="page-11-3"></span>**5.2 FOREIGN KEY**

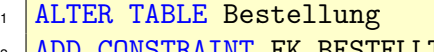

- 2 ADD CONSTRAINT FK\_BESTELLTBEI 3 FOREIGN KEY (BestellerID)
- 
- 4 REFERENCES Kunden(KundenID)
- $5 \vert$  GO

Listing 16: ALTER TABLE Abfrage, um einen FOREIGN KEY anzulegen

- <span id="page-12-11"></span><span id="page-12-0"></span>**5.3 IDENTITY**
- <span id="page-12-1"></span>**5.4 UNIQUE**
- <span id="page-12-2"></span>**5.5 CHECK**
- <span id="page-12-3"></span>**5.6 NOT NULL**
- <span id="page-12-4"></span>**5.7 DEFAULT**
- <span id="page-12-5"></span>**6** INSERT und DELETE

## <span id="page-12-6"></span>**7 Einfache Abfragen**

SELECT \* FROM kunden;

Listing 17: einfache SELECT Abfrage

# <span id="page-12-7"></span>**8 Abfragen aus mehreren Tabellen**

### <span id="page-12-8"></span>**8.1 INNER JOINS**

#### <span id="page-12-9"></span>**8.1.1 Implizite Schreibweise**

<sup>1</sup> SELECT RechnungsNr, KundenNr, Betrag, Rechnungen\_Oktober. kartennummer, Firma, Inhaber, Ablaufdatum <sup>2</sup> FROM Kreditkarte, Rechnungen\_Oktober

<sup>3</sup> WHERE Kreditkarte.Kartennummer = Rechnungen\_Oktober. Kartennummer

Listing 18: Schreibweise eines Implicit Join

#### <span id="page-12-10"></span>**8.1.2 Explizite Schreibweise**

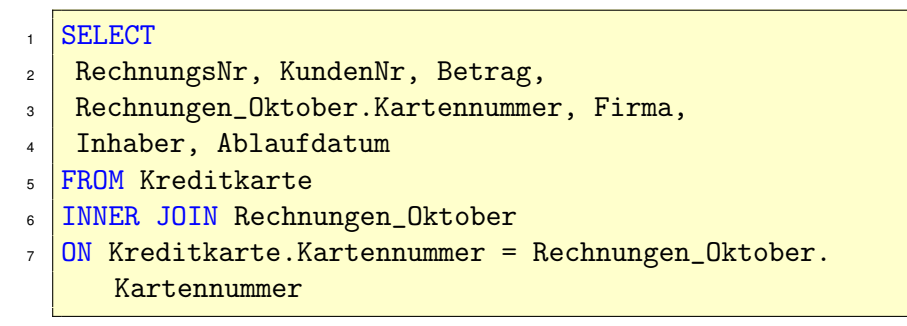

# Listing 19: Explizite Schreibweise eines INNER JOIN

<span id="page-13-2"></span>Der INNER JOIN führt Datensätze aus der linken und rechten Tabelle genau dann zusammen, wenn die angegebenen Kriterien alle erfüllt sind. Ist mindestens eins der Kriterien nicht erfüllt, so entsteht kein Datensatz in der Ergebnismenge. Durch den Einsatz dieses JOIN reduziert sich das Ergebnis des kartesischen Produktes auf ein Minimum (vergleiche auch nachfolgende Join-Varianten).

# <span id="page-13-0"></span>**8.2 LEFT JOINS**

Die Logik lautet für den LEFT JOIN: Ein Datensatz aus der linken Tabelle kommt in jedem Fall in das Ergebnis. Wenn ein Datensatz der rechten Tabelle dem ON-Kriterium entspricht, so wird er entsprechend in den Spalten eingetragen, ansonsten bleiben die Spalten leer (null). Der RIGHT JOIN arbeitet genau entgegengesetzt.

Gesucht werden alle Rechnungen vom Oktober. Falls sie per Kreditkarte bezahlt wurden, so sollen die Kartendaten ebenfalls ausgegeben werden.

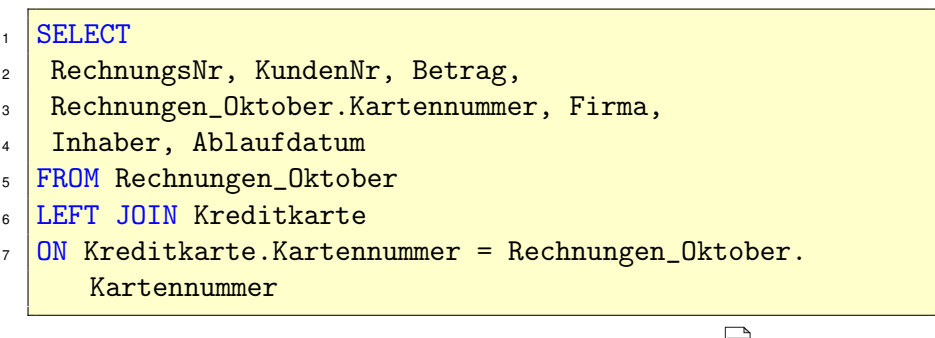

Listing 20: Beispiel für einen LEFT JOIN

## <span id="page-13-1"></span>**8.3 RIGHT JOIN**

Gesucht werden alle Karteninformationen. Falls mit der entsprechenden Kreditkarte im Oktober etwas bestellt wurde, sollen die Rechnungsinformationen beigefügt werden.

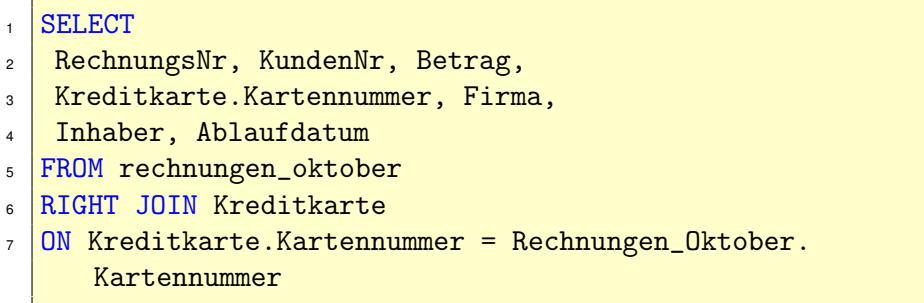

Listing 21: Beispiel für einen RIGHT JOIN

## <span id="page-14-9"></span><span id="page-14-0"></span>**8.4 FULL OUTER JOIN**

Der FULL OUTER JOIN kommt dem ursprünglichen Kreuzprodukt von allen Joins am nächsten. Er ist gewissermaßen die Kombination aus LEFT und RIGHT JOIN.

|                | <b>SELECT</b>                                      |
|----------------|----------------------------------------------------|
| $\overline{2}$ | RechnungsNr, KundenNr, Betrag,                     |
| $\mathbf{a}$   | Rechnungen_Oktober.Kartennummer,                   |
| $\overline{4}$ | Firma, Inhaber, Ablaufdatum                        |
|                | 5   FROM Rechnungen_Oktober                        |
| $\epsilon$     | OUTER JOIN Kreditkarte                             |
|                | ON Kreditkarte. Kartennummer = Rechnungen_Oktober. |
|                | Kartennummer                                       |
|                |                                                    |

Listing 22: Beispiel für einen OUTER JOIN

Gesucht werden sowohl alle Karteninformationen als auch alle Rechnungen. Sofern möglich sollen dabei Rechnungen und Karten kombiniert werden.

# <span id="page-14-1"></span>**9 SQL Funktionen**

### <span id="page-14-2"></span>**9.1 Aggregatfunktionen**

#### <span id="page-14-3"></span>**9.1.1 AVG()**

Berechnet das arithmetische Mittel einer Spalte.

#### <span id="page-14-4"></span>**9.1.2 MIN()**

Gibt das Minimum einer Spalte aus.

#### <span id="page-14-5"></span>**9.1.3 CHECKSUM\_AGG()**

Kann benutzt werden, um Änderungen an einer Tabelle festzustellen. Siehe dazu auch [http:](http://www.mssqltips.com/tip.asp?tip=1023) [//www.mssqltips.com/tip.asp?tip=1023](http://www.mssqltips.com/tip.asp?tip=1023).

#### <span id="page-14-6"></span>**9.1.4 SUM()**

Summiert eine Spalte. Für das Produkt einer Spalte siehe Abschnitt [17.5.](#page-32-0)

#### <span id="page-14-7"></span>**9.1.5 COUNT()**

Zählt die Einträge einer Spalte, die nicht NULL sind.

### <span id="page-14-8"></span>**9.1.6 STDEV()**

Errechnet die Standardabweichung einer Spalte für eine Stichprobe.

### <span id="page-15-10"></span><span id="page-15-0"></span>**9.1.7 COUNT\_BIG()**

Wie COUNT, gibt aber eine Zahl vom Typ BIG zurück.

#### <span id="page-15-1"></span>**9.1.8 STDEVP()**

Errechnet die Standardabweichung einer Population.

#### <span id="page-15-2"></span>**9.1.9 GROUPING()**

Eine Aggregatfunktion die zusammen mit CUBE und ROLLUP Operatoren genutzt wird.

#### <span id="page-15-3"></span>**9.1.10 VAR()**

Berechnet die Varianz einer Stichprobe.

#### <span id="page-15-4"></span>**9.1.11 MAX()**

Gibt das Maximum einer Spalte zurück.

#### <span id="page-15-5"></span>**9.1.12 VARP()**

Errechnet die Varianz einer Grundgesamtheit.

#### <span id="page-15-6"></span>**9.2 Datumsfunktionen**

#### <span id="page-15-7"></span>**9.2.1 DATEADD(datepart, number, date)**

Gibt ein neues Datum zurück, das auf dem Hinzufügen eines Zeitintervalls zum angegebenen Datum basiert. datepart ist einer der Parameter aus Tabelle [4,](#page-16-10) number eine ganze Zahl, date das Basisdatum.

Listing 23: Beispiel für DATEADD

#### <span id="page-15-8"></span>**9.2.2 DATENAME()**

#### <span id="page-15-9"></span>**9.2.3 DATEDIFF()**

DATEDIFF(datumsteil, anfang, ende)

Listing 24: Beispiel für DATEDIFF

datumsteil kann folgende Werte annehmen:

<span id="page-16-11"></span><span id="page-16-10"></span>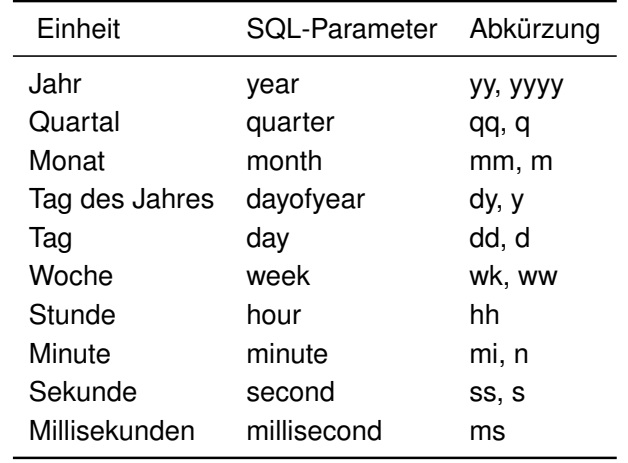

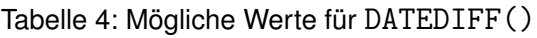

1 Select DATEDIFF(yy, Geburtstag, GETDATE()) from personen

Listing 25: Beispiel DATEDIFF

#### <span id="page-16-0"></span>**9.2.4 GETDATE()**

gibt das aktuelle Datum im datetime Format zurück.

### <span id="page-16-1"></span>**9.3 RANK Funktionen**

#### <span id="page-16-2"></span>**9.3.1 RANK()**

#### <span id="page-16-3"></span>**9.3.2 DENSE\_RANK()**

#### <span id="page-16-4"></span>**9.3.3 NTILE()**

<span id="page-16-5"></span>**9.3.4 ROW\_NUMBER()**

### <span id="page-16-6"></span>**9.4 Mathefunktionen**

### <span id="page-16-7"></span>**9.4.1 ABS(n)**

Gibt den absoluten Wert (ohne Vorzeichen) des Ausdrucks *n* zurück.

#### <span id="page-16-8"></span>**9.4.2 ACOS(n)**

Berechnet den Arcus Cosinus von *n*.

#### <span id="page-16-9"></span>**9.4.3 ASIN(n)**

Berechnet den Arcus Sinus von *n*.

#### <span id="page-17-11"></span><span id="page-17-0"></span>**9.4.4 ATAN(n)**

Berechnet den Arcus Tangens von *n*.

#### <span id="page-17-1"></span>**9.4.5 ATN2(n,m)**

Berechnet den Arcus Tangens von *n/m*.

#### <span id="page-17-2"></span>**9.4.6 CEILING(n)**

Berechnet den kleinsten ganzzahligen Wert, der größer oder gleich *n* ist.

#### <span id="page-17-3"></span>**9.4.7 COS(n)**

Berechnet den Kosinus von *n*.

#### <span id="page-17-4"></span>**9.4.8 COT(n)**

COT(n) Berechnet den Kotangens von *n*.

#### <span id="page-17-5"></span>**9.4.9 DEGREES(n)**

Konvertiert Radian in Grad.

#### <span id="page-17-6"></span>**9.4.10 EXP(n)**

Berechnet den Wert *e n* .

#### <span id="page-17-7"></span>**9.4.11 FLOOR(n)**

Berechnet den größten ganzzahligen Wert, der kleiner gleich der Zahl *n* ist

#### <span id="page-17-8"></span>**9.4.12 LOG(n)**

Berechnet den natürlichen Logarithmus der Zahl *n*.

#### <span id="page-17-9"></span>**9.4.13 LOG10(n)**

Berechnet den dekadischen Logarithmus von *n*.

#### <span id="page-17-10"></span>**9.4.14 PI()**

Gibt den Wert von Pi zurück.

<span id="page-18-10"></span>*29. Mai 2010*

#### <span id="page-18-0"></span>**9.4.15 POWER(x,y)**

Berechnet  $x^y$ .

#### <span id="page-18-1"></span>**9.4.16 RADIANS(n)**

Konvertiert Grad nach Radian.

#### <span id="page-18-2"></span>**9.4.17 RAND**

Gibt eine zufällige Zahl aus [0,1] zurück.

#### <span id="page-18-3"></span>**9.4.18 ROUND(n, p,[t])**

Rundet den Wert der Zahl *n* mit der Präzision *p*. Positive Werte von *p* runden rechts vom Dezimalpunkt, negative Werte links vom Dezimalpunkt. Der Parameter *t* ist optional und bewirkt ein Abschneiden der Zahl nach *t* Stellen.

#### <span id="page-18-4"></span>**9.4.19 ROWCOUNT\_BIG**

Gibt die Anzahl der Zeilen zurück, die vom letzten T-SQL Kommando betroffen waren.

#### <span id="page-18-5"></span>**9.4.20 SIGN(n)**

Gibt das Vorzeichen von *n* zurück: +1 für positive Werte, −1 für negative Werte und 0 für 0.

#### <span id="page-18-6"></span>**9.4.21 SIN(n)**

Berechnet den Sinus von *n*.

#### <span id="page-18-7"></span>**9.4.22 SQRT(n)**

Berechnet die Quadratwurzel von *n*.

#### <span id="page-18-8"></span>**9.4.23 SQUARE(n)**

Berechnet das Quadrat von *n*.

#### <span id="page-18-9"></span>**9.4.24 TAN(n)**

Berechnet den Tangens von *n*.

### <span id="page-19-14"></span><span id="page-19-0"></span>**9.5 Metadatenfunktionen**

<span id="page-19-1"></span>**9.5.1 DB\_NAME()**

<span id="page-19-2"></span>**9.5.2 DB\_ID()**

(Seite 155 im AW Buch)

### <span id="page-19-3"></span>**9.6 Sicherheitsfunktionen**

<span id="page-19-4"></span>**9.6.1 USER\_NAME()**

<span id="page-19-5"></span>**9.6.2 SUSER\_NAME()**

<span id="page-19-6"></span>**9.6.3 IS\_MEMBER()**

#### <span id="page-19-7"></span>**9.7 String-Funktionen**

ab Seite 156

#### <span id="page-19-8"></span>**9.7.1 ASCII(<char>)**

Gibt den ASCII-Zahlenwert für das Zeichen <char> zurück

#### <span id="page-19-9"></span>**9.7.2 CHAR(<Zahl>)**

Gibt das ASCII-Zeichen für <Zahl> aus.

#### <span id="page-19-10"></span>**9.7.3 LEFT(<String>,<Zahl>)**

Gibt die linken <Zahl> Zeichen von <String> zurück.

#### <span id="page-19-11"></span>**9.7.4 RIGHT(<String>,<Zahl>)**

rechts Gibt die rechten <Zahl> Zeichen von <String> zurück.

#### <span id="page-19-12"></span>**9.7.5 CHARINDEX(<String1>,<String2>)**

Gibt die Position von <String1> in <String2> zurück. Wird <String1> nicht gefunden, wird 0 ausgegeben.

#### <span id="page-19-13"></span>**9.7.6 LEN(<String>)**

Gibt die Länge von String <String> zurück.

#### <span id="page-20-10"></span><span id="page-20-0"></span>**9.7.7 LOWER(<String>)**

Wandelt den übergebenen String in Kleinbuchstaben um.

#### <span id="page-20-1"></span>**9.7.8 LTRIM(<String>)**

Entfernt im String <String> eventuell vorhandene Leerzeichen links.

#### <span id="page-20-2"></span>**9.7.9 REPLICATE(<String>,<Zahl>)**

Wiederholt den Ausdruck <String> <Zahl>-mal.

#### <span id="page-20-3"></span>**9.7.10 RTRIM(<String>)**

Entfernt im String <String> eventuell rechts vorhandene Leerzeichen.

#### <span id="page-20-4"></span>**9.7.11 SOUNDEX(<String>)**

Gibt einen phonetischen Wert für den Klang bzw. die Aussprache eines Ausdrucks, der nützlich sein kann, um ähnliche klingende Wörter zu finden. Alle vier Aufrufe in Listing [26](#page-20-9) geben M600 zurück.

```
1 SELECT SOUNDEX('meyer');
2 SELECT SOUNDEX('meier');
3 SELECT SOUNDEX('maier');
4 SELECT SOUNDEX('mayer');
```
Listing 26: SOUNDEX Beispiel

#### <span id="page-20-5"></span>**9.7.12 SPACE(im String <Zahl>)**

Gibt im String <Zahl> Leerzeichen zurück.

#### <span id="page-20-6"></span>**9.7.13 STR(<String>)**

wandelt <String> in eine Zahl um. Bei nicht konvertierbaren Strings wird eine Fehlermeldung zurückgegeben.

#### <span id="page-20-7"></span>**9.7.14 SUBSTRING(<String>,<Zahl1>,<Zahl2>)**

Gibt aus <String> den Teilstring <Zahl1> bis <Zahl2> zurück.

#### <span id="page-20-8"></span>**9.7.15 UPPER(<String>)**

Text in Großbuchstaben Wandelt den übergebenen String in Großbuchstaben um.

#### <span id="page-21-5"></span><span id="page-21-0"></span>**9.8 Systemfunktionen**

#### <span id="page-21-1"></span>**9.8.1 CONVERT()**

Konvertiert zwischen verschiedenen Typen:

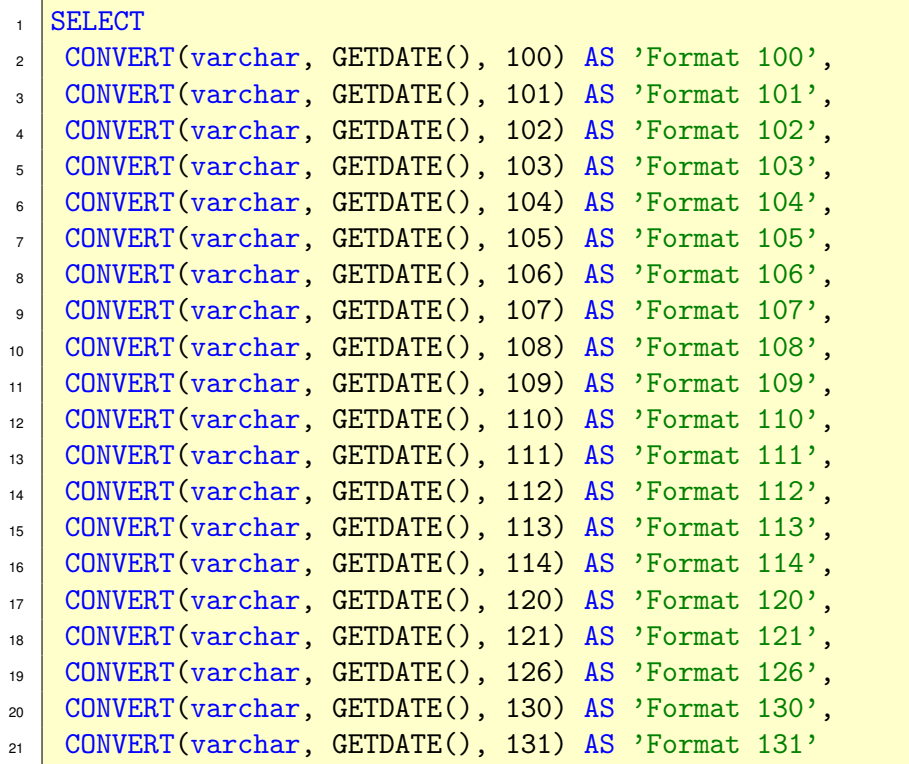

Listing 27: CONVERT Beispiel

#### <span id="page-21-2"></span>**9.8.2 CAST()**

# <span id="page-21-3"></span>**10 Views**

# <span id="page-21-4"></span>**11 Temporäre Tabellen und** TABLE **Variablen**

Temporäre Tabellen werden mit vorangestelltem # angelegt und sind nur in der aktuellen Session des SQL Servers sichtbar. Sobald die Session beendet wird oder ein explizites Drop ausgeführt wird, werden die temporären Tabellen gelöscht. Es gibt auch global verfügbare temporäre Tabellen, diese werden mit führendem ## angelegt.

Der wesentliche Unterschied zu normalen Tabellen ist, dass keine FOREIGN KEY Constraints auf einer temporären Tabelle angelegt werden können.

Wenn unterschiedliche Nutzer die gleiche temporäre Tabelle anlegen, erhält jeder Nutzer seine eigene Tabelle. Temporäre Tabellen, die innerhalb einer Stored Procedure angelegt werden, werden am Ende der Prozedurausführung automatisch gelöscht.

<span id="page-22-0"></span>Wenn die Stored Procedure A eine temporäre Tabelle anlegt und die SP B aufruft, kann B die temporäre Tabelle benutzen. Als 'good practice' gilt, erstellte temporäre Tabellen explizit zu löschen.

```
1 CREATE TABLE #vornamen (
2 ID int,
3 vorname char(30))
4
5 select name
6 from tempdb..sysobjects
7 where name like '#vornamen%'
8
9 drop table #vornamen
```
Listing 28: Nutzung einer temporären Tabelle

Ab SQL Server 2000 gibt es den Variablentyp TABLE. Variablen dieses Typs sind temporären Tabellen ähnlich, sind aber flexibler und und werden ausschließlich im RAM gespeichert.

Für die Wahl, ob temporäre Tabelle oder TABLE Variable gilt nach Graziano, [2001](#page-47-2) und Allen, [2005](#page-47-3) folgendes:

- Bei weniger als 100 Zeilen ist eine TABLE Variable normalerweise effizienter, da der SQL Server für TABLE Variablen keine Statistik anlegt.
- TABLE Variablen
- Sobald ein Index benötigt wird, muss eine temporäre Tabelle genutzt werden.
- Für temporäre Tabellen sind Indizes empfehlenswert, da sie die Anzahl der notwendigen Rekompilierungen verringern. TABLE Variablen innerhalb von Stored Procedures können weniger notwendige Rekompilierungen benötigen als temporäre Tabellen.

```
1 DECLARE @vornamen TABLE (
2 ID int,
\frac{1}{3} vorname char(30))
4
5 INSERT INTO @vornamen (ID, vorname)
6 SELECT ID, vorname
7 FROM dbo.namen
\text{B} WHERE nachname = 'Schmidt'
```
Listing 29: Nutzung einer TABLE Variablen

```
1 DECLARE @MyTable TABLE(
2 ProductID int,
3 Price money CHECK(Price < 10.0))
4
\frac{1}{5} INSERT INTO @MyTable VALUES(1,1);
6 INSERT INTO @MyTable VALUES(2,2);
<sup>7</sup> INSERT INTO @MyTable VALUES(3,3);
8 | INSERT INTO @MyTable VALUES(4,5);
9 SELECT * FROM @MyTable;
```
Listing 30: Nutzung einer TABLE Variablen

# <span id="page-23-0"></span>**12 Cursors**

| $\mathbf{1}$   | DECLARE @temp char(10)                                    |
|----------------|-----------------------------------------------------------|
| $\overline{2}$ |                                                           |
| 3              | DECLARE testcursor CURSOR FOR                             |
| 4              | Select name from tabelle where id = $'12345'$ and BDATE>' |
|                | 30.09.2000'                                               |
| 5              |                                                           |
| 6              | OPEN testcursor                                           |
| $\overline{7}$ |                                                           |
| $\mathbf{g}$   | FETCH next FROM test INTO @temp                           |
| 9              | WHILE $@$ Fetch_Status = 0 BEGIN                          |
| 10             | print 'Hello'                                             |
| 11             | FETCH next FROM test INTO @temp                           |
| 12             | <b>END</b>                                                |
| 13             |                                                           |
| 14             | CLOSE testcursor                                          |
| 15             | DEALLOCATE testcursor                                     |
|                |                                                           |

Listing 31: Einfaches Beispiel für einen CURSOR

# <span id="page-23-1"></span>**13 Transaktionen**

Allen, [2005](#page-47-3)

```
DECLARE @ProductTotals TABLE(
2 ProductID int,
3 Revenue money
_4 )
5
6 BEGIN TRANSACTION
7 INSERT INTO @ProductTotals (ProductID, Revenue)
8 SELECT ProductID, SUM(UnitPrice * Quantity)
9 FROM [Order Details]
10 GROUP BY ProductID
11 ROLLBACK TRANSACTION
12
13 SELECT COUNT(*) FROM @ProductTotals
```
Listing 32: Beispiel für eine Transaktion

# <span id="page-24-0"></span>**14 Stored Procedures**

Die Wikipedia Wikipedia, [2009](#page-47-4) schreibt zu Stored Procedures:

Der Begriff Gespeicherte Prozedur (GP) oder englisch Stored Procedure (SP) bezeichnet eine Funktion bestimmter Datenbankmanagementsysteme. In einer Stored Procedure können ganze Abläufe von Anweisungen unter einem Namen gespeichert werden, die dann auf dem Datenbankserver zur Verfügung stehen und ausgeführt werden können. Eine SP ist somit ein eigenständiger Befehl, der eine Abfolge von gespeicherten Befehlen ausführt.

Mittels Stored Procedures können häufiger verwendete Abläufe, die sonst durch viele einzelne Befehle vom Client ausgeführt werden würden, auf den Server verlagert werden, und durch einen einzigen Aufruf ausgeführt werden (siehe auch Client-Server-System). Mitunter wird dadurch die Leistung gesteigert, da weniger Daten zwischen Client und Datenbankserver ausgetauscht werden müssen und das Datenbankmanagementsystem häufig auf leistungsfähigeren Servern läuft.

Zum Vergleich von Stored Procedures mit Funktionen siehe Modi, [2007.](#page-47-5)

# <span id="page-24-1"></span>**15 Variablen**

<span id="page-24-2"></span>SQL Server unterscheidet benutzerdefinierte und globale Variablen. Globale Variablen beginnen mit @@ und können nur ausgelesen, nicht jedoch verändert werden.

Tabelle 5: Globale Variablen

<span id="page-25-3"></span>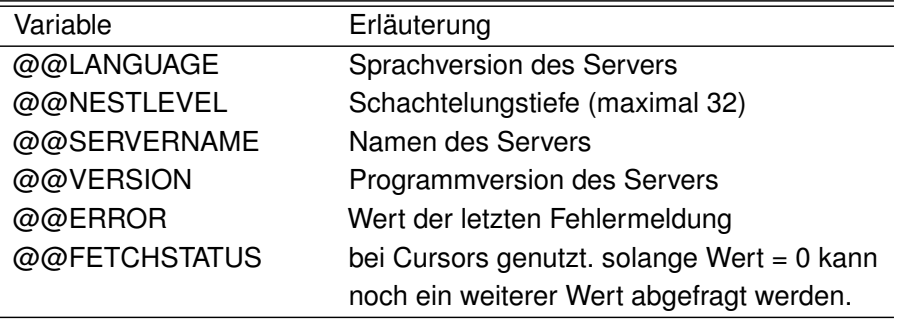

## <span id="page-25-0"></span>**15.1 @@ERROR**

Wenn der SQL Server ein statement erfolgreich ausführt, wird die globale Variable @@ERROR auf 0 gesetzt.

Da @@ERROR nach jeder SQL Anweisung geleert und neu gesetzt wird, sollte sie unmittelbar nach fehlerträchtigen Anweisungen ausgewertet werden bzw. in einer lokalen Variablen gespeichert werden.

Listing [33](#page-25-2) zeigt ein Beispiel für ein UPDATE statement, das versucht einen negativen Wert in eine Spalte einzutragen.

<span id="page-25-2"></span>

|   | CREATE TABLE #temp |
|---|--------------------|
|   | 2 CONSTRAINT       |
| 3 |                    |
|   | IINSERT INTO       |

Listing 33: Beispiel für @@ERROR

### <span id="page-25-1"></span>**15.2 Deklaration von Variablen**

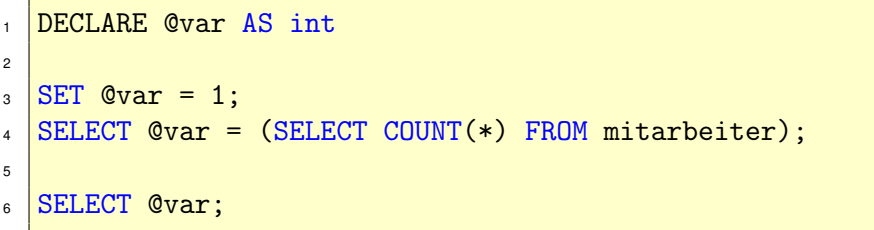

Listing 34: Beispiel für benutzerdefinierte Variablen

Bei der Zuweisung mehrerer Werte an Variablen ist es günstiger, SELECT zu nutzen:

```
1 SELECT
2 @nachname = nachname,
3 Cvorname = vorname
4 FROM personen
5 WHERE persID = 123;
```
Listing 35: Beispiel für benutzerdefinierte Variablen

```
1 DECLARE @abc int
2 \, \text{SET} Qabc = 1;
3
4 IF @abc=1
5 PRINT 'Hallo'
6 ELSE
7 PRINT 'WELT'
8
9 \text{ SET} @abc = 0;
_{10} IF @abc=1
11 PRINT 'Hallo'
12 ELSE
_{13} PRINT 'WELT'
```
Listing 36: Beispiel für benutzerdefinierte Variablen

#### <span id="page-26-0"></span>**15.3 Variablentypen**

- Character
	- **–** CHAR(n)

**Minimum:** 1

**Maximum:** 8000

**ben. Platz:** 1 Byte pro Zeichen

**–** VARCHAR(n)

**Minimum:** 1

**Maximum:** 8000

**ben. Platz:** 1 Byte pro Zeichen plus 2 Byte

**–** NCHAR(n)

**Minimum:** 1

**Maximum:** 4000

**ben. Platz:** 2 Byte für jedes Zeichen.

**–** VARCHAR(MAX)

**Minimum:** 1

**Maximum:** 2,147,483,647

**ben. Platz:**

Ohne explizite Angabe der Länge werden 30 Zeichen genommen.

**–** NVARCHAR(n)

**Minimum:**

**Maximum:**

**ben. Platz:**

<span id="page-27-0"></span>**–** NVARCHAR(MAX)

```
Minimum: 1
```
**Maximum:** 2,147,483,647

**ben. Platz:** 2 Byte pro Zeichen plus 2 Byte

- Datum/Uhrzeit
	- **–** DATETIME
		- **Minimum:** 1. Januar 1753
		- **Maximum:** 31. Dezember 9999
		- **ben. Platz:** Genauigkeit: 3,33 Millisekunden, 8 Byte (zwei 4-Byte integer Werte). Die ersten 4 Byte repräsentieren die Anzahl der Tage vor oder nach dem 1. Januar 1900. Die zweiten 4 Byte speichern die Tageszeit in Schritten von 1*/*3000 Sekunden nach 0:00:00 Uhr.
	- **–** SMALLDATETIME

**Minimum:** 1. Januar 1900

- **Maximum:** 6. Juni 2079
- **ben. Platz:** Genauigkeit: 1 Minute, 4 Byte (ein integer). Die ersten 2 Byte enthalten die Anzahl der Tage nach dem 1. Januar 1900, die zweiten 2 Byte speichern die Tageszeit in Minuten nach 0:00:00 Uhr.
- Zahlen
	- **–** DECIMAL(Genauigkeit, Dezimalstellen)

Genauigkeit = totale Anzahl an Stellen, links und rechts vom Dezimalzeichen.

Dezimalstellen = Anzahl der Stellen rechts vom Dezimalstellen.

- ∗ Präzision 1–9: 5 Byte
- ∗ Präzision 10–19: 9 Byte
- ∗ Präzision 20–28: 13 Byte
- ∗ Präzision 29–38: 17 Byte

Die minimale Genauigkeit beträgt 1, die maximale Genauigkeit beträgt 38. Hinweis: Decimal entspricht Numeric.

**–** FLOAT(n)

**Minimum:**

**Maximum:**

**ben. Platz:**

**–** REAL

**Minimum:** -3.40E + 38 to -1.18E - 38, 0

```
Maximum: 1.18E - 38 to 3.40E + 38
```
**ben. Platz:** 4 Byte

Hinweis: Real ist äquivalent zu FLOAT(24).

**–** BIGINT

**Minimum:** -9,223,372,036,854,775,808 **Maximum:** 9,223,372,036,854,775,807

<span id="page-28-0"></span>**ben. Platz:** 8 Byte

**–** INT

**Minimum:** -2,147,483,648 **Maximum:** 2,147,483,647 **ben. Platz:** 4 Byte

**–** SMALLINT

**Minimum:** -32,768 **Maximum:** 32,767

**ben. Platz:** 2 Byte

**–** TINYINT

**Minimum:** 0

**Maximum:** 255

**ben. Platz:** 1 Byte

- Währung
	- **–** MONEY
		- **Minimum:** -922,337,203,685,477.5808
		- **Maximum:** 922,337,203,685,477.5807
		- **ben. Platz:** 8 Byte
	- **–** SMALLMONEY

**Minimum:** -214,748.3648

**Maximum:** 214,748.3647

**ben. Platz:** 4 Byte

- Boolean
	- **–** BIT

**Minimum:** 0

**Maximum:** 1

- **ben. Platz:** Bis zu 8 Bit Spalten werden zusammen in einer 1 Byte Spalte gespeichert, 9–16 in einer 2 Byt Spalte, etc.
- Text und Bilder
	- **–** TEXT Veraltet.
	- **–** NTEXT Veraltet.
	- **–** IMAGE Veraltet.
- Binär

```
– BINARY(n)
```

```
Minimum: 1
```
**Maximum:** 8000

**ben. Platz:** 1 Byte pro Byte

**–** VARBINARY(n)

<span id="page-29-0"></span>**Minimum:** 1 **Maximum:** 8000 **ben. Platz:** 1 Byte pro Byte plus 2 Byte. **–** VARBINARY(MAX)

**Minimum:** 1

**Maximum:** 2,147,483,647

**ben. Platz:** 1 Byte pro Byte plus 2 Byte.

• XML

**–** XML

• Variante

**–** SQL\_VARIANT

Vorteile von Stored Procedures:

- zentralisieren den T-SQL Code - reduzieren den Netzwerk-Traffic - fördern die Wiederverwendbarkeit von Code-Schnipseln - haben einen stabilisiereden Einfluss auf Antwortzeiten - sind förderlich für die Systemsicherheit, da der direkte Zugriff auf Tabellen ein Sicherheitsrisiko darstellen kann grundlegende Erstellung

CREATE PROCEDURE name AS sql-statement GO

und aufgerufen durch

EXEC name

Hinweis zur Namensvergabe: Eigene Stored Procedures sollten nicht mit sp\_beginnen, da sonst der SQL Server erst in den Systemtabellen nach der Prozedur sucht.

Parametrisierte Stored Procedures

Parametrisierte Stored Procedures werden wie folgt erstellt:

CREATE PROCEDURE name ( @param1 typ [=default] @param2 typ [=default] @param3 typ [=default] ) AS sql-statement GO

und aufgerufen durch

EXEC name param1, param2, param3

Ausgabe von Stored Procedures

Mittels OUTPUT Parameter kann eine SP Werte an ihren Aufrufer geben, eine ad hoc Anfrage oder eine andere Stored Procedure.

Beispiel?

Ändern von existierenden Stored Procedures

ALTER PROCEDURE name ( @param1 typ [=default] @param2 typ [=default] @param3 typ [=default] ) AS sql-statement GO

Löschen von Stored Procedures

DROP PROCEDURE name

Automatische Ausführung beim Serverstart

Über die SP sp\_procoption in der MASTER Datenbank des SQL Server 2005 lassen sich Gespeicherte Prozeduren ablegen, die beim Serverstart automatisch ausgeführt werden sollen. Aktivieren:

EXE sp\_procoption @ProcName = 'name', @OptionName = 'startup', @OptionValue ='true' Deaktivieren über:

EXE sp\_procoption @ProcName = 'name', @OptionName = 'startup', @OptionValue ='off'

# <span id="page-30-4"></span><span id="page-30-0"></span>**16 Trigger**

Ein Trigger ist eine gespeicherte Prozedur, die bei einer bestimmten Art der Änderungen (z. B. INSERT, UPDATE, DELETE) von Daten aufgerufen wird, das diese Änderung erlaubt, verhindert und/oder weitere Tätigkeiten vornimmt.

```
CREATE TRIGGER personenTrigger
2 ON personen
3 FOR INSERT
4 AS
5 DECLARE @anzahl char(50);
6 SET @anzahl = (SELECT COUNT(*) from personen);
   Print @anzahl + ' sind in der Datenbank.';
```
Listing 37: Trigger, der nach dem INSERT die Anzahl der Zeilen in der Tabelle ausgibt.

# <span id="page-30-1"></span>**17 Tipps, Tricks und Schnipsel**

### <span id="page-30-2"></span>**17.1 IF und ELSE**

```
1 DECLARE @a float
2 DECLARE @b float
3
4 set @a = 0.15 \text{ set } \text{Ob} = 0.056
7 IF (SELECT @a) < (SELECT @b) BEGIN SELECT @a END ELSE
      BEGIN SELECT @b END
```
Listing 38: Kleines IF-ELSE Beispiel

#### <span id="page-30-3"></span>**17.2 Auf Großschreibweise prüfen**

Das Problem, alle Namen finden zu wollen die komplett in Großbuchstaben geschrieben waren, lässt sich oft dahingehend vereinfachen, dass man alle Namen sucht, bei denen der zweite Buchstabe groß geschrieben wurde.

```
SELECT [Name]
2 FROM [DATABASE]. [namestable]
3 WHERE ASCII(SUBSTRING([NAME], 2, 1)) BETWEEN 65 AND 90
```
Listing 39: Nach Großbuchstaben suchen

#### <span id="page-31-3"></span><span id="page-31-0"></span>**17.3 Summe von NULL-Werten bilden**

Mit NULL Werten läßt sich schlecht rechnen da, wenn ein Operand NULL ist, die Berechnung auch NULL ergibt. Listing [40](#page-31-2) zeigt, wie COALESCE genutzt werden kann, um eine Summe von zwei Werten zu bilden, die NULL sein können. Sind beide Werte ungleich NULL, wird die Summe ausgegeben. Ist mindestens einer NULL, so wird versucht, nur @abc auszugeben. Ist @abc NULL, wird versucht @def auszugeben. Wenn @def ebenfalls NULL ist, wird 0 zurückgegeben.

<span id="page-31-2"></span>

|                | DECLARE @abc int                             |
|----------------|----------------------------------------------|
| $\circ$        | DECLARE @def int                             |
| $\overline{3}$ | DECLARE @ghi int                             |
| $\overline{4}$ |                                              |
| 5 <sup>1</sup> | $ SET \text{ Qabc} = 4;$                     |
|                | $_6$ SET @def = $null;$                      |
|                | $SET$ $Qghi = 2$                             |
| 8              |                                              |
| 9              | SELECT COALESCE (@abc+@def,@abc,@def,@ghi,0) |

Listing 40: COALESCE Beispiel

Ein äquivalente Umsetzung mittels CASE würde

| $\mathbf{1}$            | DECLARE @abc int                  |
|-------------------------|-----------------------------------|
| $\overline{2}$          | DECLARE @def int                  |
| 3                       | DECLARE Oghi int                  |
| $\overline{\mathbf{4}}$ |                                   |
| 5                       | SET $@abc = 4;$                   |
| 6                       | $SET$ @def = $null;$              |
| $\overline{7}$          | $SET \quad Qghi = 2$              |
| 8                       |                                   |
| 9                       | SELECT CASE                       |
| 10                      | WHEN (@abc IS NOT NULL) THEN @abc |
| 11                      | WHEN (@def IS NOT NULL) THEN @def |
| 12                      | WHEN (Oghi IS NOT NULL) THEN Oghi |
| 13                      | ELSE 0                            |
| 14                      | <b>END</b>                        |

Listing 41: COALESCE Beispiel mittels CASE

### <span id="page-31-1"></span>**17.4 Datum umwandeln**

- SELECT GETDATE() AS GETDATE,
- 2 CONVERT (varchar, GETDATE(), 4)
- $_3$   $AS$  '2-stellig',
- 4 CONVERT(varchar, GETDATE(), 104) AS '4-stellig'

### <span id="page-32-4"></span><span id="page-32-0"></span>**17.5 Produkt eines Resultsets**

SQL kennt keine PRODUCT Funktion, über Logarithmen kann diese jedoch nachgebildet werden. Beispiel: Das Produkt der Zahlen 1 bis 10 kann dargestellt werden als:

$$
10^{\left(\sum_{i=1}^{10}(\log(i))\right)}
$$

**Beispiel** Das Produkt der Zahlen 1 bis 5 ist: 1× 2× 3× 4× 5 = 120. Da wir das in SQL so direkt nicht ausrechnen können, bilden wir die Logarithmen:

```
1 log(1:5) #Logarithmus der Zahlen 1 bis 5
\frac{1}{2} [1] 0.0000000 0.6931472 1.0986123 1.3862944 1.6094379
\overline{3}4 \text{ sum}(\log(1:5)) # Aufsummieren
5 \mid 11 \mid 4.7874926
7 \text{ exp}(\text{sum}(1:5)) # Summe in den Exponenten heben
8 \mid 11 \mid 120
```
Listing 42: Rechenbeispiel in R (<http://r-project.org>)

### <span id="page-32-1"></span>**17.6 Ergebniszeilen beschränken**

Das LIMIT(Zeilen,Anfang) von MySQL gibt es in T-SQL nicht, es läßt sich aber nachbauen.

```
SELECT TOP 10 *
2 FROM (SELECT TOP 14 * FROM tabelle ORDER BY spalte) AS
     result
3 ORDER BY spalte DESC
```
Listing 43: SELECT Abfrage um die Ergebniszeilen 5 bis 10 eines Resultsets zu erhalten

### <span id="page-32-2"></span>**17.7 Die letzten** *n* **Zeilen ausgeben**

Listing [43](#page-32-3) läßt sich auch leicht abwandeln, um die letzten *n* Zeilen einer Tabelle auszugeben.

```
1 SELECT TOP 100 *2 FROM (SELECT TOP (SELECT COUNT(*) FROM Tabelle) * FROM
     Tabelle ORDER BY 1)
3 AS result
4 ORDER BY 1 DESC
```
Listing 44: SELECT Abfrage um die letzten 100 Ergebniszeilen eines Resultsets zu erhalten

#### <span id="page-33-4"></span><span id="page-33-0"></span>**17.8 Ergebnisspalten zusammenfassen**

```
SELECT RTRIM(name) + ' ' + RTRIM(name) AS name,
2 DATEDIFF(yy,geburtstag,GETDATE()) AS alter_in_jahren
3 FROM personen
```
Listing 45: Zusammenfassen von Spalten

#### <span id="page-33-1"></span>**17.9 Temporäre Tabellen auf Existenz prüfen 1**

Folgendes Skript löscht die temporäre Tabelle #vornamen falls diese existiert und legt die Tabelle neu an. Damit verhindert man Fehlermeldungen von nicht ausführbaren DROP TABLE.

```
1 IF EXISTS (
2 SELECT * FROM tempdb..sysobjects WHERE name LIKE '#
       vornamen%' AND type in ('U')
3 )
4 drop table #vornamen;
5 ELSE
6 BEGIN
7 CREATE TABLE #vornamen (
\vert ID int,
9 vorname char(30)
10 \mid );
11 END
```
Listing 46: Auf Existenz einer temporären Tabelle prüfen

### <span id="page-33-2"></span>**17.10 Temporäre Tabellen auf Existenz prüfen 2**

Folgendes Skript schaut, ob eine OBJECT\_ID für tempdb. . #temptabelle existiert. Falls diese existiert, wird sie gelöscht.

```
IF OBJECT_ID (N'tempdb..#temptabelle') IS NOT NULL
DROP TABLE #temptabelle
```
Listing 47: Auf Existenz einer temporären Tabelle prüfen

#### <span id="page-33-3"></span>**17.11 Datumsformate**

Das folgende SQL Skript gibt eine Liste der vom SQL Server 2005 unterstützten Datumsformate.

| <b>SELECT</b> |  |  |                                                                                                    |
|---------------|--|--|----------------------------------------------------------------------------------------------------|
|               |  |  |                                                                                                    |
|               |  |  |                                                                                                    |
|               |  |  |                                                                                                    |
|               |  |  |                                                                                                    |
|               |  |  |                                                                                                    |
|               |  |  |                                                                                                    |
|               |  |  |                                                                                                    |
|               |  |  |                                                                                                    |
|               |  |  |                                                                                                    |
|               |  |  |                                                                                                    |
|               |  |  |                                                                                                    |
|               |  |  |                                                                                                    |
|               |  |  |                                                                                                    |
|               |  |  |                                                                                                    |
|               |  |  |                                                                                                    |
|               |  |  |                                                                                                    |
|               |  |  |                                                                                                    |
|               |  |  |                                                                                                    |
|               |  |  |                                                                                                    |
|               |  |  |                                                                                                    |
|               |  |  | CONVERT (varchar, GETDATE(), 100) AS 'Format 100',<br>CONVERT (varchar, GETDATE(), 101) AS 'Format 101',<br>CONVERT (varchar, GETDATE(), 102) AS 'Format 102',<br>CONVERT (varchar, GETDATE(), 103) AS 'Format 103',<br>CONVERT (varchar, GETDATE(), 104) AS 'Format 104',<br>CONVERT (varchar, GETDATE), 105) AS 'Format 105',<br>CONVERT (varchar, GETDATE), 106) AS 'Format 106',<br>CONVERT (varchar, GETDATE(), 107) AS 'Format 107',<br>CONVERT (varchar, GETDATE(), 108) AS 'Format 108',<br>CONVERT (varchar, GETDATE(), 109) AS 'Format 109',<br>CONVERT (varchar, GETDATE(), 110) AS 'Format 110',<br>CONVERT (varchar, GETDATE(), 111) AS 'Format 111',<br>CONVERT (varchar, GETDATE(), 112) AS 'Format 112',<br>CONVERT (varchar, GETDATE(), 113) AS 'Format 113',<br>CONVERT (varchar, GETDATE(), 114) AS 'Format 114',<br>CONVERT (varchar, GETDATE(), 120) AS 'Format 120',<br>CONVERT (varchar, GETDATE(), 121) AS 'Format 121',<br>CONVERT (varchar, GETDATE(), 126) AS 'Format 126',<br>CONVERT (varchar, GETDATE(), 130) AS 'Format 130',<br>CONVERT (varchar, GETDATE(), 131) AS 'Format 131' |

Listing 48: CONVERT Beispiel

<span id="page-34-0"></span>Tabelle 6: Datumsformate

<span id="page-35-2"></span>Format Ausgabe 100 Mär 11 2009 8:22PM 101 03/11/2009 102 2009.03.11 103 11/03/2009 104 11.03.2009 105 11-03-2009 106 11 Mär 2009 107 Mär 11, 2009 108 20:22:48 109 Mär 11 2009 8:22:48:670PM 110 03-11-2009 111 2009/03/11 112 20090311 113 11 Mär 2009 20:22:48:670 114 20:22:48:670 120 2009-03-11 20:22:48 121 2009-03-11 20:22:48.670 126 2009-03-11T20:22:48.670 130 15 ???? ????? 1430 8:22:48:67 131 15/03/1430 8:22:48:670PM

### <span id="page-35-0"></span>**17.12 Behandlung von UNICODE**

Der SQL Server besitzt drei Spaltentypen, um UNICODE-kodierte Strings zu verarbeiten:

- NCHAR
- NVARCHAR
- NTEXT

Wenn eine Spalte als UNICODE spezifiziert wurde, muss man dem SQL Server bei **jedem** Kommando sagen, dass nachfolgende Strings UNICODE-kodiert sind. Dies geschieht über N. Beispiel: Die zu OBJECT\_ID gehörige Spalte ist UNICODE-kodiert, daher müssen wir dem String ein N voranstellen.

```
IF OBJECT_ID (N'tempdb..#temptabelle') IS NOT NULL
DROP TABLE #temptabelle
```
Listing 49: UNICODE Behandlung

#### <span id="page-35-1"></span>**17.13 SQL Statements generieren**

Zum Debuggen ist es manchmal hilfreich, eine Stored Procedure für jede Zeile eines Resultsets getrennt aufzurufen. Die notwendigen SQL statements lassen sich mit einem ordentlichen Editor (<http://www.ultraedit.com>) generieren, es geht aber auch in T-SQL.

<span id="page-36-3"></span>In Listing [50](#page-36-2) gehen wir von einem Feld PersonenID aus, das wir als Parameter zusammen mit den weiteren Parametern 1 und Juni an die Stored Procedure BerechneGehalt übergeben.

```
1 SELECT 'exec BerechneGehalt '''+CAST(PersonenID as
     VARCHAR(3))+'', 0, 'Juni'''
2 FROM [dbo]. [GEHALT]
```
Listing 50: exec String generieren

#### <span id="page-36-0"></span>**17.14 Zeilen zu Spalte**

```
1 SET NOCOUNT ON
2
3 CREATE TABLE #Beverages
4 \mid \left(5 Beverage VARCHAR(32)
6 )
7 \overline{)} GO
8
9 INSERT #Beverages SELECT 'Coffee'
10 | INSERT #Beverages SELECT 'Whine'
11 | INSERT #Beverages SELECT 'Beer'
12 INSERT #Beverages SELECT 'Tea'
13 GO
14
15 DECLARE @beverages VARCHAR(1024)
16
17 SELECT @beverages = COALESCE(@beverages + ',', '') +
      Beverage
18 FROM #Beverages
19
20 SELECT #Beverages = @beverages
21 GO
22
23 DROP TABLE #Beverages
24 GO
```
Listing 51: Zeilen zu Spalte

# <span id="page-36-1"></span>**17.15 Loggen eines Update-Prozesses**

Ausgehend von der Aufgabenstellung, nur Zeilen zu aktualisieren, die NULL sind und existierende Werte zu behalten, hier ein cleveres Beispiel aus der microsoft.public.de.sqlserver Newsgroup.

<span id="page-37-1"></span>Es nutzt die Tatsache, dass OUTPUT Informationen zu INSERT-, UPDATE-, DELETE- oder MERGE-Anweisungen zurückgeben kann oder in einer LOG-Tabelle speichern kann. Wie funktioniert es:

- 1. Es wird eine Tabellenvariable deklariert, die zwei Variablen (ID und Jahr) aufnimmt.
- 2. Es werden sechs Datensätze eingefügt, drei davon NULL.
- 3. Die Datensätze werden mit 2010 aktualisiert, wenn sie NULL sind, ansonsten mit dem existierenden Wert.
- 4. Jetzt kommt die OUTPUT-Routine:
	- a) Wenn der gelöschte (überschriebene) Wert dem eingefügten Wert entspricht, wird die "Jahr enthielt..." Zeile ausgegeben
	- b) ansonsten die "Jahr auf..." Zeile

```
create table #t(id int identity(1,1)2 primary key not NULL, jahr char(4) NULL)
3
4 insert into #t
5 select NULL union all
6 select NULL union all
  select NULL union all
  select '2001' union all
9 select '2002' union all
10 select '2003'
11
12 update #t set
_{13} jahr = case
14 when jahr is NULL then '2010'
15 else jahr
16 end
17 Output
18 case when deleted.jahr = inserted.jahr
19 then 'id ' + cast(inserted.id as varchar(12)) + '
              jahr enthielt Wert ' + deleted.jahr
\alpha else 'id ' + cast(inserted.id as varchar(12)) + '
            jahr auf Wert ' + inserted.jahr + ' gesetzt'
_{21} end
22
23 drop table #t
```
#### <span id="page-37-0"></span>**17.16 Datensatz filtern**

Bei Datensätzen, die in einem Merkmal identisch sind und von denen man nur eine Zeile benötigt, lässt sich mit folgendem Code die Anzahl der doppelten Zeilen ausgeben (und gegebenenfalls filtern).

```
1 CREATE TABLE #t(id int IDENTITY(1, 1)
2 PRIMARY KEY NOT NULL, text CHAR(10) NULL)
3
4 INSERT INTO #t5 SELECT 'abc' UNION ALL
6 SELECT 'def' UNION ALL
7 SELECT 'ghi' UNION ALL
8 SELECT 'def' UNION ALL
9 SELECT 'ghi' UNION ALL
10 SELECT 'jkl' UNION ALL
_{11} SELECT 'mno'
12
_{13} SELECT * FROM #t
14
15 SELECT ROW_NUMBER() OVER(PARTITION BY text
16 ORDER BY text) AS 'Row Number', text
17 FROM #t
18
19 DROP TABLE #t
```
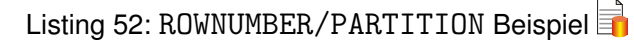

### <span id="page-38-0"></span>**17.17 Kumulative Summen berechnen**

Kumulative Summen lassen sich einfach mit dem folgenden Skript berechnen. Zu jedem Wert der amount-Spalte (t1) wird die Summe aller amount-Zeilen (t2)ausgegeben, deren ID kleiner als t1.

```
CREATE TABLE #t(id int IDENTITY(1, 1)
2 PRIMARY KEY NOT NULL, amount INT NULL)
3
4 INSERT INTO #t
5 SELECT 10 UNION ALL
6 SELECT 20 UNION ALL
<sup>7</sup> SELECT 30 UNION ALL
8 SELECT 40
\alpha10 SELECT t1. Amount,
11 \mid C_{12} SELECT SUM(t2.Amount)
_{13} FROM #t AS t2
_{14} WHERE t2.id \le t1.id
_{15} ) AS Total
16 FROM #t AS t1
17
18 DROP TABLE #t
```
Listing 53: Kumulative Summen berechnen

# <span id="page-39-0"></span>**18 Neuerungen im SQL Server 2008**

Aus dem i'x Artikel Völkl, [2008](#page-47-6) die wesentlichsten Neuerungen im SQL Server 2008:

## <span id="page-39-1"></span>**18.1 Überblick**

- Datenbankmodul
	- **–** bessere Kommunikation bei Spiegelung, automatische Seitenreparatur bei Spiegelung
	- **–** Verwaltung: SQL Audit (Überwachung von Datenbankereignissen), Komprimierung der Sicherung, automatisches Ablegen geänderter Daten in relationaler Form, zentraler Verwaltungsserver möglich, Hinzufügen von CPUs im laufenden Betrieb, verbesserte Kontrolle der Ressourcenzuteilung, richtlinienorientierte Verwaltung, T-SQL Debugger und Intellisense im Management Server
	- **–** Programmierbarkeit: komprimierte Speicherung von Tabellen und Indizes, Speichern von Daten in Dateien (Filestream), bessere Performance bei Spalten mit vielen NULL-Einträgen, Datums- und Uhrzeitdatentypen, Datentyp für hierarchische Daten, Geodaten, GROUP-BY-Optionen mit ROLLUP und CUBE, MERGE
	- **–** Sicherheit: transparente Datenverschlüsselung, externe Schlüsselverwaltung
- Integration Services
	- **–** VSTA: neue Skriptumgebung
	- **–** Datenprofilerstellungs-Task und Datenprofil-Viewer
- Analysis Services
- **–** Vereinfachung im Design von Aggregaten, Cubes und Dimensionen
- **–** Personalisierungserweiterung
- **–** Partitionierung von Trainings- und Testdaten
- **–** Verbesserung des Time-Series-Algorithmus
- Reporting Services
	- **–** Berichterstellung: erweiterter Grafikdatenbereich, Messgeräte- und Tablixdatenbereich
	- **–** Rendering: neu als Word-Dokument, Excel mit Unterberichten, CSV, einheitliche Paginierung
	- **–** Abhängigkeit vom IIS beseitigt, neues Tool für Berichtsserverkonfiguration

### <span id="page-40-0"></span>**18.2 Neue Datentypen**

- date
- time
- datetime2 (speichert jetzt Nanosekunden)
- datetimeoffset
- geometry für 2D-Koordinatensysteme (UDT)
- geography für geografische Daten (UDT)
- hierarchyid für hierarchische Daten (UDT)

# <span id="page-41-0"></span>**Index**

<span id="page-41-19"></span><span id="page-41-18"></span><span id="page-41-17"></span><span id="page-41-16"></span><span id="page-41-15"></span><span id="page-41-14"></span><span id="page-41-13"></span><span id="page-41-12"></span><span id="page-41-11"></span><span id="page-41-10"></span><span id="page-41-9"></span><span id="page-41-8"></span><span id="page-41-7"></span><span id="page-41-6"></span><span id="page-41-5"></span><span id="page-41-4"></span><span id="page-41-3"></span><span id="page-41-2"></span><span id="page-41-1"></span>ABS, [17](#page-16-11) ACOS, [18](#page-17-11) ADD, [7](#page-6-1) ALL, [7](#page-6-1) ALTER DATABASE, [12](#page-11-4) TABLE, [12](#page-11-4) ALTER, [7](#page-6-1) AND, [7](#page-6-1) ANY, [7](#page-6-1) AS, [7](#page-6-1) ASC, [7](#page-6-1) ASCII, [20](#page-19-14) , [31](#page-30-4) ASIN, [18](#page-17-11) ATAN, [18](#page-17-11) ATN2, [18](#page-17-11) AUTHORIZATION, [7](#page-6-1) AVG, [15](#page-14-9) BACKUP, [7](#page-6-1) BEGIN, [7](#page-6-1) BETWEEN, [7](#page-6-1) BIGINT, [28](#page-27-0) BINRY, [29](#page-28-0) BIT, [29](#page-28-0) BREAK, [7](#page-6-1) BROWSE, [7](#page-6-1) BULK, [7](#page-6-1) BY, [7](#page-6-1) CASCADE, [7](#page-6-1) CASE, [32](#page-31-3) CASE, [7](#page-6-1) CAST, [22](#page-21-5), [37](#page-36-3) CEILING, [18](#page-17-11) CHAR, [20](#page-19-14), [27](#page-26-1) CHARINDEX, [20](#page-19-14) CHECK, [13](#page-12-11) CHECK, [7](#page-6-1) CHECKPOINT, [7](#page-6-1) CHECKSUM, [15](#page-14-9)

<span id="page-41-38"></span><span id="page-41-37"></span><span id="page-41-36"></span><span id="page-41-35"></span><span id="page-41-34"></span><span id="page-41-33"></span><span id="page-41-32"></span><span id="page-41-31"></span><span id="page-41-30"></span><span id="page-41-29"></span><span id="page-41-28"></span><span id="page-41-27"></span><span id="page-41-26"></span><span id="page-41-25"></span><span id="page-41-24"></span><span id="page-41-23"></span><span id="page-41-22"></span><span id="page-41-21"></span><span id="page-41-20"></span>CLOSE, [7](#page-6-1) CLUSTERED, [7](#page-6-1) COALESCE, [32](#page-31-3) COALESCE, [7](#page-6-1) COLLATE, [5](#page-4-2) COLLATE, [7](#page-6-1) COLUMN, [7](#page-6-1) COMMIT, [7](#page-6-1) COMPUTE, [9](#page-8-1) CONSTRAINT, [26](#page-25-3) CONSTRAINT, [9](#page-8-1) CONSTRAINTS CHECK, [13](#page-12-11) DEFAULT, [13](#page-12-11) NOT NULL, [13](#page-12-11) PRIMARY KEY, [12](#page-11-4) UNIQUE, [13](#page-12-11) CONTAINS, [9](#page-8-1) CONTAINSTABLE, [9](#page-8-1) CONTINUE, [9](#page-8-1) **CONTRAINTS** FOREIGN KEY, [13](#page-12-11) IDENTITY, [13](#page-12-11) CONVERT, [5](#page-4-2), [22](#page-21-5), [32](#page-31-3), [34](#page-33-4) Datum, [22](#page-21-5) CONVERT, [9](#page-8-1) COS, [18](#page-17-11) COT, [18](#page-17-11) COUNT, [16](#page-15-10) COUNT\_BIG, [16](#page-15-10) CREATE DATABASE [10](#page-9-2) TABLE, [12](#page-11-4) , [23](#page-22-0) TRIGGER, [31](#page-30-4) CREATE, [9](#page-8-1) CROSS, [9](#page-8-1) CURRENT, [9](#page-8-1) CURRENT\_DATE, [9](#page-8-1) CURRENT\_TIME, [9](#page-8-1) CURRENT\_TIMESTAMP, [9](#page-8-1) CURRENT\_USER, [9](#page-8-1)

<span id="page-42-21"></span><span id="page-42-20"></span><span id="page-42-19"></span><span id="page-42-18"></span><span id="page-42-17"></span><span id="page-42-16"></span>CURSOR, [24](#page-23-2) CURSOR, [9](#page-8-1) DATABASE, [9](#page-8-1) DATEADD, [16](#page-15-10) DATEDIFF, [17](#page-16-11) DATENAME, [17](#page-16-11) Datentyp BIGINT, [28](#page-27-0) BINARY, [29](#page-28-0) BIT, [29](#page-28-0) CHAR, [27](#page-26-1) DATETIME<sub>[28](#page-27-0)</sub> DECIMAL, [28](#page-27-0) FLOAT, [28](#page-27-0) IMAGE, [29](#page-28-0) INT, [29](#page-28-0) MONEY, [29](#page-28-0) NCHAR, [27](#page-26-1) NTEXT, [29](#page-28-0) NVARCHAR, [27](#page-26-1), [28](#page-27-0) REAL, [28](#page-27-0) SMALLDATETIME, [28](#page-27-0) SMALLINT, [29](#page-28-0) SMALLMONEY, [29](#page-28-0) SQL\_VARIANT, [30](#page-29-0) TEXT, [29](#page-28-0) TINYINT, [29](#page-28-0) VARBINARY, [29](#page-28-0), [30](#page-29-0) VARCHAR, [27](#page-26-1) XML, [30](#page-29-0) DATETIME, [28](#page-27-0) Datum formatieren, [22](#page-21-5) DB ID, [20](#page-19-14) DB\_NAME, [20](#page-19-14) DBCC, [9](#page-8-1) DEALLOCATE, [9](#page-8-1) DECIMAL, [28](#page-27-0) DECLARE, [26](#page-25-3) DECLARE, [9](#page-8-1) DEFAULT, [13](#page-12-11) DEFAULT, [9](#page-8-1) DEGREES, [18](#page-17-11) DELETE

<span id="page-42-37"></span><span id="page-42-36"></span><span id="page-42-35"></span><span id="page-42-34"></span><span id="page-42-33"></span><span id="page-42-32"></span><span id="page-42-31"></span><span id="page-42-30"></span><span id="page-42-29"></span><span id="page-42-28"></span><span id="page-42-27"></span><span id="page-42-26"></span><span id="page-42-25"></span><span id="page-42-24"></span><span id="page-42-23"></span><span id="page-42-22"></span><span id="page-42-15"></span><span id="page-42-14"></span><span id="page-42-13"></span><span id="page-42-12"></span><span id="page-42-11"></span><span id="page-42-10"></span><span id="page-42-9"></span><span id="page-42-8"></span><span id="page-42-7"></span><span id="page-42-6"></span><span id="page-42-5"></span><span id="page-42-4"></span><span id="page-42-3"></span><span id="page-42-2"></span><span id="page-42-1"></span><span id="page-42-0"></span>DATABASE, [12](#page-11-4) DELETE, [9](#page-8-1) DENSE\_RANK, [17](#page-16-11) DENY, [9](#page-8-1) DESC, [9](#page-8-1) DISK, [9](#page-8-1) DISTINCT, [9](#page-8-1) DISTRIBUTED, [9](#page-8-1) DOUBLE, [9](#page-8-1) DROP, [9](#page-8-1) DUMP, [9](#page-8-1) ELSE, [9](#page-8-1) END, [9](#page-8-1) ERRLVL, [9](#page-8-1) ESCAPE, [9](#page-8-1) EXCEPT, [9](#page-8-1) EXEC, [9](#page-8-1) EXECUTE, [9](#page-8-1) EXISTS, [34](#page-33-4) EXISTS, [7](#page-6-1) EXIT, [7](#page-6-1) EXP, [18](#page-17-11) EXTERNAL, [7](#page-6-1) FETCH, [7](#page-6-1) FILE, [7](#page-6-1) FILLFACTOR, [7](#page-6-1) FLOAT, [28](#page-27-0) FLOOR, [18](#page-17-11) FOR, [7](#page-6-1) FOREIGN KEY, [13](#page-12-11) FOREIGN, [7](#page-6-1) FREETEXT, [7](#page-6-1) FREETEXTTABLE, [7](#page-6-1) FROM, [7](#page-6-1) FULL, [7](#page-6-1) FUNCTION, [7](#page-6-1) GETDATE, [32](#page-31-3) , [34](#page-33-4) GOTO, [7](#page-6-1) GRANT, [7](#page-6-1) Groß- und Kleinschreibung, [5](#page-4-2) Großbuchstaben, [31](#page-30-4) GROUP, [7](#page-6-1)

<span id="page-43-12"></span><span id="page-43-11"></span><span id="page-43-10"></span><span id="page-43-9"></span><span id="page-43-8"></span><span id="page-43-7"></span><span id="page-43-6"></span><span id="page-43-5"></span><span id="page-43-4"></span><span id="page-43-3"></span><span id="page-43-2"></span><span id="page-43-1"></span><span id="page-43-0"></span>GROUPING, [16](#page-15-10) HAVING, [7](#page-6-1) HOLDLOCK, [7](#page-6-1) IDENTITY, [13](#page-12-11) IDENTITY, [7](#page-6-1) IDENTITY\_INSERT, [7](#page-6-1) IdentityCol, [5](#page-4-2) IDENTITYCOL, [7](#page-6-1) IF, [31](#page-30-4) IF, [7](#page-6-1) IMAGE, [29](#page-28-0) IN, [7](#page-6-1) INDEX, [7](#page-6-1) INFORMATION\_SCHEMA.TABLES, [6](#page-5-1) INNER, [7](#page-6-1) INSERT, [13](#page-12-11) INSERT, [9](#page-8-1) INT, [29](#page-28-0) INTERSECT, [9](#page-8-1) INTO, [9](#page-8-1) IS, [9](#page-8-1) IS MEMBER, [20](#page-19-14) JOIN, [13](#page-12-11) INNER, [14](#page-13-2) LEFT, [14](#page-13-2) OUTER, [15](#page-14-9) RIGHT, [15](#page-14-9) JOIN, [9](#page-8-1) KEY, [9](#page-8-1) KILL, [9](#page-8-1) LEFT, [20](#page-19-14) LEFT<sub>[9](#page-8-1)</sub> LEN, [21](#page-20-10) LIKE, [9](#page-8-1) LINENO, [9](#page-8-1) LOAD, [9](#page-8-1) LOG, [18](#page-17-11) LOG-File, [38](#page-37-1) LOG10, [19](#page-18-10) LOWER, [21](#page-20-10)

*T-SQL*

LTRIM, [21,](#page-20-10) [34](#page-33-4) Mathefunktionen ABS, [17](#page-16-11) ACOS, [18](#page-17-11) ASIN, [18](#page-17-11) ATAN, [18](#page-17-11) ATN2, [18](#page-17-11) CEILING, [18](#page-17-11) COS, [18](#page-17-11) COT, [18](#page-17-11) DEGREES, [18](#page-17-11) EXP, [18](#page-17-11) FLOOR, [18](#page-17-11) LOG, [18](#page-17-11) LOG10, [19](#page-18-10) PI, [19](#page-18-10) POWER, [19](#page-18-10) RADIANS, [19](#page-18-10) RAND, [19](#page-18-10) ROUND, [19](#page-18-10) ROWCOUNT\_BIG, [19](#page-18-10) SIGN, [19](#page-18-10) SIN, [19](#page-18-10) SQRT, [19](#page-18-10) SQUARE, [19](#page-18-10) TAN, [20](#page-19-14) MAX, [16](#page-15-10) MERGE, [9](#page-8-1) Metadatenfunktionen DB ID, [20](#page-19-14) DB\_NAME, [20](#page-19-14) MIN, [15](#page-14-9) MONEY, [29](#page-28-0) N, [36](#page-35-2) NATIONAL<sub>[9](#page-8-1)</sub> NCHAR, [27](#page-26-1) NOCHECK, [9](#page-8-1) NOCOUNT, [6](#page-5-1)

<span id="page-43-22"></span><span id="page-43-21"></span><span id="page-43-20"></span><span id="page-43-19"></span><span id="page-43-18"></span><span id="page-43-17"></span><span id="page-43-16"></span><span id="page-43-15"></span><span id="page-43-14"></span><span id="page-43-13"></span>NONCLUSTERED, [9](#page-8-1)

<span id="page-43-23"></span>NOT NULL, [13](#page-12-11)

<span id="page-43-24"></span>NOT, [9](#page-8-1) NTEXT, [29](#page-28-0)

44

<span id="page-44-45"></span><span id="page-44-44"></span><span id="page-44-43"></span><span id="page-44-42"></span><span id="page-44-41"></span><span id="page-44-40"></span><span id="page-44-39"></span><span id="page-44-38"></span><span id="page-44-37"></span><span id="page-44-36"></span><span id="page-44-35"></span><span id="page-44-34"></span><span id="page-44-33"></span><span id="page-44-32"></span><span id="page-44-31"></span>NTILE, [17](#page-16-11) NULL, [9](#page-8-1) NULLIF, [9](#page-8-1) NVARCHAR, [27](#page-26-1) , [28](#page-27-0) OBJECT\_ID, [34](#page-33-4) , [36](#page-35-2) OF, [9](#page-8-1) OFF, [9](#page-8-1) OFFSETS, [9](#page-8-1) ON, [9](#page-8-1) OPEN, [9](#page-8-1) OPENDATASOURCE, <mark>[9](#page-8-1)</mark> OPENQUERY, [9](#page-8-1) OPENROWSET, [9](#page-8-1) OPENXML, [9](#page-8-1) OPTION, [9](#page-8-1) OR, [9](#page-8-1) ORDER BY, <mark>[5](#page-4-2)</mark> ORDER, [9](#page-8-1) OUTER, [9](#page-8-1) OUTPUT, [6](#page-5-1), [38](#page-37-1) OVER, [9](#page-8-1) PARTITION, [39](#page-38-1) PERCENT, [9](#page-8-1) PI, [19](#page-18-10) PIVOT, <mark>[9](#page-8-1)</mark> PLAN, [9](#page-8-1) POWER, [19](#page-18-10) PRECISION, [7](#page-6-1) PRIMARY KEY, [12](#page-11-4) PRIMARY, [7](#page-6-1) PRINT, [7](#page-6-1) PROC, [7](#page-6-1) PROCEDURE, [7](#page-6-1) PUBLIC, [7](#page-6-1) RADIANS, [19](#page-18-10) RAISERROR, [7](#page-6-1) RAND, [19](#page-18-10) RANK, [17](#page-16-11) READ, [7](#page-6-1) READTEXT, [7](#page-6-1)

<span id="page-44-49"></span><span id="page-44-48"></span><span id="page-44-47"></span><span id="page-44-46"></span><span id="page-44-30"></span><span id="page-44-29"></span><span id="page-44-28"></span><span id="page-44-27"></span><span id="page-44-17"></span><span id="page-44-8"></span><span id="page-44-7"></span><span id="page-44-6"></span><span id="page-44-5"></span><span id="page-44-4"></span><span id="page-44-3"></span><span id="page-44-2"></span><span id="page-44-1"></span><span id="page-44-0"></span>REAL, [28](#page-27-0) RECHTS, [7](#page-6-1)

<span id="page-44-26"></span><span id="page-44-25"></span><span id="page-44-24"></span><span id="page-44-23"></span><span id="page-44-22"></span><span id="page-44-21"></span><span id="page-44-20"></span><span id="page-44-19"></span><span id="page-44-18"></span><span id="page-44-16"></span><span id="page-44-15"></span><span id="page-44-14"></span><span id="page-44-13"></span><span id="page-44-12"></span><span id="page-44-11"></span><span id="page-44-10"></span><span id="page-44-9"></span>RECONFIGURE, [7](#page-6-1) REFERENCES, [7](#page-6-1) REPLICATE, [21](#page-20-10) REPLICATION, [7](#page-6-1) RESTORE, [7](#page-6-1) RESTRICT, [7](#page-6-1) RETURN, [6](#page-5-1) RETURN, [7](#page-6-1) REVERT, [7](#page-6-1) REVOKE, [7](#page-6-1) RIGHT, [20](#page-19-14) ROLLBACK, [7](#page-6-1) ROUND, [19](#page-18-10) ROW\_NUMBER, [17](#page-16-11) , [39](#page-38-1) ROWCOUNT, [7](#page-6-1) ROWCOUNT\_BIG, [19](#page-18-10) ROWGUIDCOL, [7](#page-6-1) RTRIM, [21](#page-20-10) , [34](#page-33-4) RULE, [7](#page-6-1) SAVE, [7](#page-6-1) SCHEMA, [7](#page-6-1) SECURITYAUDIT, [7](#page-6-1) SELECT, [13](#page-12-11), [27](#page-26-1) SELECT, [9](#page-8-1) SESSION\_USER, [9](#page-8-1) SET, [9](#page-8-1) SETUSER, [9](#page-8-1) SHUTDOWN, <mark>[9](#page-8-1)</mark> Sicherheitsfunktionen IS MEMBER, [20](#page-19-14) SUSER\_NAME, [20](#page-19-14) USER\_NAME, [20](#page-19-14) SIGN, [19](#page-18-10) SIN, [19](#page-18-10) SMALLDATETIME, [28](#page-27-0) SMALLINT, [29](#page-28-0) SMALLMONEY, [29](#page-28-0) SOME, [9](#page-8-1) SOUNDEX, [21](#page-20-10) sp\_columns, [11](#page-10-1) sp\_executesql, [11](#page-10-1) sp\_helpdb, [10](#page-9-2) , [11](#page-10-1) sp helptable, [11](#page-10-1)

<span id="page-45-2"></span><span id="page-45-1"></span><span id="page-45-0"></span>SPACE, [21](#page-20-10) SQL\_VARIANT, [30](#page-29-0) SQRT, [19](#page-18-10) SQUARE, [19](#page-18-10) STATISTICS, <mark>[9](#page-8-1)</mark> STDEV, [16](#page-15-10) STDEVP, [16](#page-15-10) STORED PROCEDURE, [37](#page-36-3) Stored Procedure, [23](#page-22-0), [25](#page-24-3) STR, [21](#page-20-10) String-Funktionen ASCII, [20](#page-19-14) CHAR, [20](#page-19-14) CHARINDEX, [20](#page-19-14) LEFT, [20](#page-19-14) LEN, [21](#page-20-10) LOWER, [21](#page-20-10) LTRIM, [21](#page-20-10) REPLICATE, [21](#page-20-10) RIGHT, [20](#page-19-14) RTRIM, [21](#page-20-10) SOUNDEX, [21](#page-20-10) SPACE, [21](#page-20-10) STR, [21](#page-20-10) SUBSTRING, [21](#page-20-10) UPPER, [22](#page-21-5) **Strings** Suche, [20](#page-19-14) SUBSTRING, [21](#page-20-10) Suche, [20](#page-19-14) SUM, [16](#page-15-10) SUSER\_NAME, [20](#page-19-14) SYSOBJECTS, [6](#page-5-1) SYSTEM\_USER, [9](#page-8-1) Systemfunktionen CAST, [22](#page-21-5) CONVERT, [22](#page-21-5) **Tabellen** Temporäre, [23](#page-22-0) , [34](#page-33-4) TABLE, [22](#page-21-5) ALTER, [12](#page-11-4) CREATE, [34](#page-33-4) TABLE, [9](#page-8-1)

<span id="page-45-23"></span><span id="page-45-22"></span><span id="page-45-21"></span><span id="page-45-20"></span><span id="page-45-19"></span><span id="page-45-18"></span><span id="page-45-17"></span><span id="page-45-16"></span><span id="page-45-15"></span><span id="page-45-14"></span><span id="page-45-13"></span><span id="page-45-12"></span><span id="page-45-11"></span><span id="page-45-10"></span><span id="page-45-9"></span><span id="page-45-8"></span><span id="page-45-7"></span><span id="page-45-6"></span><span id="page-45-5"></span><span id="page-45-4"></span><span id="page-45-3"></span>TABLESAMPLE, [9](#page-8-1) TAN, [20](#page-19-14) TEXT, [29](#page-28-0) TEXTSIZE, [9](#page-8-1) THEN, [9](#page-8-1) TINYINT, [29](#page-28-0) TO, [9](#page-8-1) TOP, [33](#page-32-4) TOP, [9](#page-8-1) TRAN, [9](#page-8-1) TRANSACTION, [25](#page-24-3) TRANSACTION, [9](#page-8-1) Transaktionen, [25](#page-24-3) TRIGGER, [31](#page-30-4) TRIGGER, [9](#page-8-1) TRUNCATE, [9](#page-8-1) TSEQUAL, [9](#page-8-1) UNICODE, [36](#page-35-2) UNION, [9](#page-8-1) UNIQUE, [13](#page-12-11) UNIQUE, [9](#page-8-1) UNPIVOT, [9](#page-8-1) UPDATE, [9](#page-8-1) UPDATETEXT, [9](#page-8-1) UPPER, [22](#page-21-5) USE, [9](#page-8-1) USER, [9](#page-8-1) USER\_NAME, [20](#page-19-14) VALUES, [9](#page-8-1) VAR, [16](#page-15-10) VARBINARY, [29](#page-28-0) , [30](#page-29-0) VARCHAR, [27](#page-26-1) Variablen benutzerdefinierte, [26](#page-25-3) , [27](#page-26-1) Globale, [25](#page-24-3) globale, [26](#page-25-3) Variablentypen TABLE, [23](#page-22-0) VARP, [16](#page-15-10) VARYING, [9](#page-8-1) VIEW, [9](#page-8-1) WAITFOR, [9](#page-8-1)

*29. Mai 2010*

<span id="page-46-2"></span><span id="page-46-1"></span><span id="page-46-0"></span>WHEN, [9](#page-8-1) WHERE, [9](#page-8-1) WHILE, [9](#page-8-1) WITH, [9](#page-8-1) WRITETEXT, [9](#page-8-1)

<span id="page-46-4"></span><span id="page-46-3"></span>XML, [30](#page-29-0)

Zeilen

Zeilen zu Spalte, [37](#page-36-3)

# **Literatur**

- <span id="page-47-3"></span>Allen, Scott (2005). *Table Variables In T-SQL*. [http://www.odetocode.com/articles/365.](http://www.odetocode.com/articles/365.aspx) [aspx](http://www.odetocode.com/articles/365.aspx).
- <span id="page-47-2"></span>Graziano, Bill (2001). *Temporary Tables*. [http://www.sqlteam.com/article/temporary](http://www.sqlteam.com/article/temporary-tables)[tables](http://www.sqlteam.com/article/temporary-tables).
- <span id="page-47-0"></span>Kansy, Thorsten (2007). *Aus dem aktuellen dot.net magazin - Der T-SQL-Knigge*. [http://](http://it-republik.de/dotnet/artikel/Aus-dem-aktuellen-dot.net-magazin----Der-T-SQL-Knigge-1334.html) [it-republik.de/dotnet/artikel/Aus-dem-aktuellen-dot.net-magazin----](http://it-republik.de/dotnet/artikel/Aus-dem-aktuellen-dot.net-magazin----Der-T-SQL-Knigge-1334.html) [Der-T-SQL-Knigge-1334.html](http://it-republik.de/dotnet/artikel/Aus-dem-aktuellen-dot.net-magazin----Der-T-SQL-Knigge-1334.html).
- <span id="page-47-1"></span>Microsoft, Hrsg. (2007). *Katalogsichten (Transact-SQL)*. [http://msdn.microsoft.com/de](http://msdn.microsoft.com/de-de/library/ms174365(SQL.90).aspx)[de/library/ms174365\(SQL.90\).aspx](http://msdn.microsoft.com/de-de/library/ms174365(SQL.90).aspx).
- <span id="page-47-5"></span>Modi, Vijay (2007). *MS SQL Server: Stored Procedures vs. Functions*. [http://vijaymodi.](http://vijaymodi.wordpress.com/2007/04/04/stored-procedures-vs-functions/) [wordpress.com/2007/04/04/stored-procedures-vs-functions/](http://vijaymodi.wordpress.com/2007/04/04/stored-procedures-vs-functions/).
- <span id="page-47-6"></span>Völkl, Gerhard (2008). »Von Stockwerk zu Stockwerk - Microsoft SQL Server 2008«. In: *i'x* 12, S. 82–84.
- <span id="page-47-4"></span>Wikipedia, Hrsg. (2009). *Stored Procedure*. [http://de.wikipedia.org/wiki/Stored\\_](http://de.wikipedia.org/wiki/Stored_Procedure) [Procedure](http://de.wikipedia.org/wiki/Stored_Procedure).